# **Como Programar com ASP.NET e C#**

## **Segunda edição**

**Revisado e atualizado para a versão 4.0**

**Alfredo Lotar**

Novatec

Copyright © 2007, 2010 da Novatec Editora Ltda.

Todos os direitos reservados e protegidos pela Lei 9.610 de 19/02/1998. É proibida a reprodução desta obra, mesmo parcial, por qualquer processo, sem prévia autorização, por escrito, do autor e da Editora.

Editor: Rubens Prates Editoração eletrônica: Camila Kuwabata e Carolina Kuwabata Revisão gramatical: Gabriela de Andrade Fazioni Capa: Rodolpho Lopes

ISBN: 978-85-7522-249-4

Histórico de impressões:

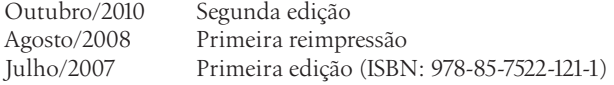

Novatec Editora Ltda. Rua Luís Antônio dos Santos 110 02460-000 – São Paulo, SP – Brasil  $Tel + 55 11 2959-6529$ Fax: +55 11 2950-8869 Email: novatec@novatec.com.br Site: www.novatec.com.br Twitter: twitter.com/novateceditora Facebook: facebook.com/novatec LinkedIn: linkedin.com/in/novatec

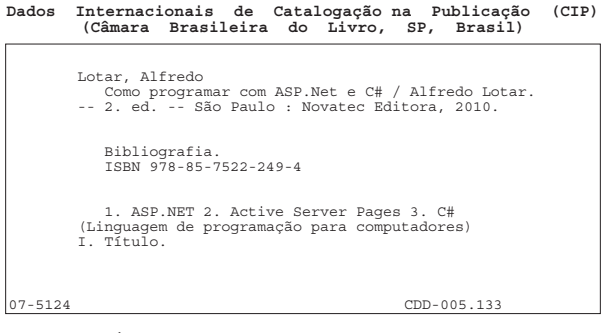

Índices para catálogo sistemático:

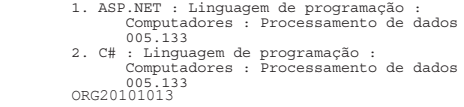

## **capítulo 1 Introdução ao C# e .NET Framework**

O .NET Framework é um componente integrado ao Windows que dá suporte à execução e ao desenvolvimento de uma nova geração de aplicações e XML web services. Segundo a documentação, o .NET Framework foi projetado com os seguintes objetivos:

- Oferecer um ambiente consistente de programação orientado a objetos, de modo que o código do objeto seja armazenado e executado localmente, mas com a possibilidade de ser armazenado na internet e executado de forma remota.
- Oferecer um ambiente de execução de código que minimiza o desenvolvimento de software e conflitos de versões.
- Oferecer um ambiente que promove execução segura de códigos, inclusive os criados por fontes desconhecidas.
- Fornecer um ambiente de execução de código que elimine os problemas de desempenho gerados por linguagens de script ou ambientes interpretados.
- Aproveitar o conhecimento do programador em diferentes tipos de aplicações, como aplicações Windows ou web.
- Construir toda a comunicação em padrões reconhecidos pela indústria para que o .NET Framework possa se integrar com qualquer tipo de código.

O .NET Framework tem dois componentes principais: o Common Language Runtime (CLR) e o .NET Framework class library, que inclui o ADO.NET, o ASP.NET e o Windows Forms.

 Dica: se você não se interessa muito por teoria sobre .NET, C# etc., então pule para o tópico 1.10.

## **1.1 Common Language Runtime (CLR)**

É o mecanismo responsável pela execução das aplicações .NET Framework. O C# suporta CLR, assim como outras linguagens de programação da Microsoft. O código gerado pelo compilador para o suporte CLR é denominado código gerenciado. O Common Language Runtime (CLR) (linguagem comum em tempo de execução) é o cérebro do .NET Framework. Pense nele como o agente que gerencia o código em tempo de execução, oferecendo serviços, como o gerenciamento de memória. Veja os benefícios que o CLR proporciona:

- Gerenciamento automático de memória.
- Verificação de segurança de tipos.
- Gerenciamento de exceções.
- Segurança aprimorada.
- Acesso a metadados.

## **1.2 Class library – biblioteca de classes**

É uma biblioteca de classes, interfaces e tipos incluídos no .NET Framework, que permite acesso às funcionalidades do sistema, sendo a base a partir da qual são construídas aplicações .NET, componentes e controles. Com essa biblioteca de classes, podemos criar aplicações que executam as mais variadas tarefas, como um software de gestão empresarial, um editor de imagens semelhante ao Photoshop ou ainda um website de comércio eletrônico. As principais funcionalidades oferecidas pela biblioteca de classes são:

- Representa tipos de dados básicos e exceções.
- Permite o encapsulamento das estruturas de dados.
- Executa operações de entrada e saída.
- Acessa informações sobre tipo de dados carregados.
- Realiza verificações de segurança.
- Fornece acesso aos dados e à internet.
- Permite desenvolver a interface de uma aplicação.
- Permite o desenvolvimento de aplicações Windows e ASP.NET.

## **1.3 Linguagens suportadas**

As linguagens da Microsoft suportadas pelo CLR são: Visual Basic e C#, Visual C++, Jscript, F#, além de linguagens desenvolvidas por outras empresas, como Perl e COBOL.

Uma característica interessante do CLR é a interação entre as linguagens. Por exemplo, podemos desenvolver um componente no Visual Basic e utilizá-lo com C#. Isso se torna muito importante quando trabalhamos com equipes que dominam várias linguagens de programação. Cada programador pode trabalhar usando sua linguagem preferida e, no final, o projeto é integrado como se tivesse sido criado em uma única linguagem.

A integração entre as linguagens facilita a vida de empresas e programadores que adquirem ou vendem componentes. A linguagem em que o componente foi desenvolvido é irrelevante. A única preocupação consiste em averiguar se foi desenvolvido em uma linguagem que suporte CLR. Pelo que tenho observado em websites de empresas desenvolvedoras de componentes, C# é a linguagem preferida para desenvolvimento de componentes. Em alguns websites, encontramos a seguinte frase: "Desenvolvido 100% em código gerenciado C#".

## **1.4 Linguagem intermediária – MSIL**

Quando compilamos o código gerenciado, geramos Microsoft Intermediate Language – MSIL, ou simplesmente IL, o qual é independente de CPU e pode ser convertido para código nativo. O MSIL inclui instruções para carregar, armazenar, inicializar e executar métodos, assim como instruções para operações aritméticas e lógicas, controle de fluxo etc.

O código contido no MSIL não pode ser executado diretamente; antes, é preciso convertê-lo para instruções que possam ser interpretadas pela CPU. A conversão é realizada por um compilador just-in-time (JIT ou JITter).

O MSIL não necessita de plataforma, logo só precisamos de um compilador para converter o código MSIL em código nativo na máquina-alvo. Além disso, os metadados, que representam informações utilizadas pelo CLR, são colocados em um arquivo chamado Portable Executable (PE), que pode ter a extensão DLL ou EXE.

## **1.5 Compilando MSIL para código nativo**

Antes de executar o MSIL, é preciso utilizar o .NET Framework just-in-time (JIT) para convertê-lo para o código nativo. Assim, geramos código específico para a arquitetura na qual roda o compilador JIT. Seguindo esse raciocínio, podemos desenvolver uma aplicação e convertê-la para várias plataformas. Precisamos apenas converter o MSIL para o código nativo com um compilador JIT, específico para a plataforma desejada.

Cada sistema operacional pode ter seu compilador JIT. Claro que chamadas específicas a API do Windows não funcionarão em aplicações que estejam rodando em outro sistema operacional. Isso significa que devemos conhecer e testar muito bem uma aplicação, antes de disponibilizá-la para múltiplas plataformas.

Em uma aplicação comercial grande, geralmente usamos um número limitado de funções. Assim, algumas partes do código dessa aplicação podem não ser executadas. Visto que acarreta consumo de tempo e memória, a conversão do MSIL para o código nativo é realizada somente na primeira vez em que o código é executado. Por exemplo, se o nosso programa compila um determinado método, haverá compilação somente na primeira vez em que o método for executado. As chamadas seguintes utilizarão o código nativo. O MSIL convertido é usado durante a execução e armazenado para que esteja acessível para chamadas subsequentes.

Imagine, por exemplo, que você tenha uma classe com cinco métodos; quando chamar o primeiro método, somente este será compilado; quando precisar de outro método, este também será compilado. Chegará um momento em que todo o MSIL estará em código nativo.

## **1.6 Assemblies**

Os Assemblies são a parte fundamental da programação com .NET Framework, pois contêm o código que o CLR executa. O código MSIL dentro de um arquivo portable executable (PE) não será executado se não tiver um assembly manifest associado, e cada assembly deve ter somente um ponto de entrada, exemplo: DllMain, WinMain ou Main.

Um assembly pode ser estático ou dinâmico. Os assemblies estáticos podem incluir vários tipos (interfaces e classes) do .NET Framework, como também recursos para assemblies (bitmaps, arquivos .jpeg etc.). Os assemblies estáticos são armazenados no disco rígido com um arquivo portable executable. O .NET Framework cria assemblies dinâmicos que são executados diretamente da memória e não precisam ser armazenados em disco. Podemos salvar em disco assemblies dinâmicos após sua execução.

Um assembly pode ser criado usando o Visual Studio 2010 ou outras ferramentas disponibilizadas pelo .NET Framework SDK. Esses assemblies dinâmicos podem ser criados com as classes da namespace System.Reflection.Emit.

## **1.6.1 Assemblies – benefícios**

Assemblies foram projetados para simplificar o desenvolvimento de aplicações e resolver problemas ocorridos pelo conflito de versões causado pela instalação de uma mesma DLL de versão diferente da usada pela aplicação atual. O conflito entre as DLLs é um problema antigo do Windows e não ocorre com o .NET Framework, pois cada aplicação tem suas próprias DLLs. Quando instalamos uma aplicação .NET, os arquivos PE (DLL e EXE) ficam no mesmo diretório da aplicação, portanto podemos ter diferentes versões da mesma DLL no computador.

## **1.6.2 Assembly – conteúdo**

Um assembly estático compõe-se de quatro partes:

- Assembly manifest que contém o metadata do assembly.
- Tipo metadata.
- Código MSIL que implementa os tipos.
- Os recursos para assemblies (bitmaps, arquivos .jpeg etc.) e outros arquivos necessários para a aplicação.

## **1.7 Metadata**

O metadata descreve tipos e membros contidos em uma aplicação. Quando convertemos o código C# em um Portable Executable (PE), o metadata é inserido em uma porção desse arquivo, enquanto o código é convertido para MSIL e inserido em outra porção desse mesmo arquivo. Quando o código é executado, o metadata é carregado na memória, juntamente com as referências para as classes, os membros, a herança etc.

O metadata armazena as seguintes informações:

- Descrição do assembly.
- Identificação (nome, versão, cultura, chave pública).
- Os tipos que são exportados.
- Outros assemblies das quais esse assembly depende.
- Permissões de segurança necessárias para a execução.
- Descrição de tipos.
- Nome, visibilidade, classe base e interfaces implementadas.
- Membros (métodos, campos, propriedades, eventos etc.).
- Atributos.
- Elementos descritivos adicionais que modificam tipos e membros.

## **1.8 Manifest**

Todo assembly, estático ou dinâmico, contém uma coleção de dados que descrevem como os elementos em um assembly se relacionam uns com os outros. O assembly manifest contém todo o metadata necessário para o assembly definir versão, identificar aspectos relativos à segurança e referências para recursos e classes. O manifest pode ser armazenado junto com o MSIL no PE (.dll ou .exe) ou em um PE separado. Observe os tipos de assemblies na figura 1.1:

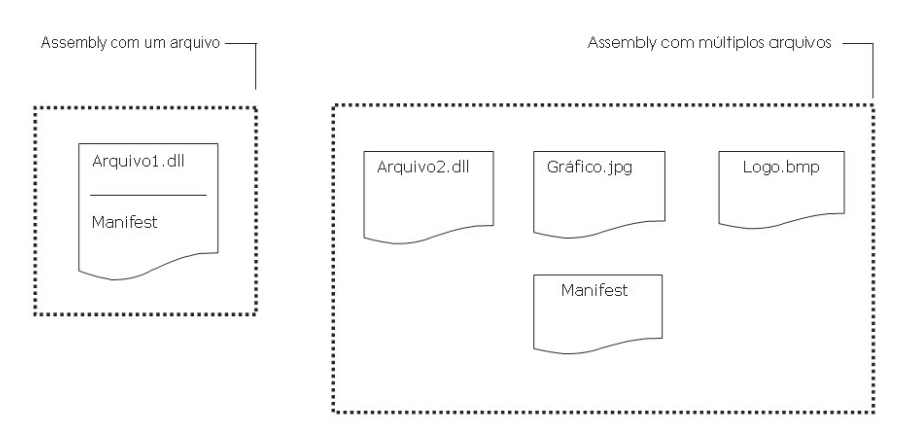

*Figura 1.1 – Tipos de assemblies.*

## **1.9 Garbage collector – coletor de lixo**

É um mecanismo que descarta, de forma automática, os objetos que não são mais utilizados por uma aplicação. Isso deixa o programador mais tranquilo, já que não há preocupação com o gerenciamento de memória da aplicação. O CLR detecta quando o programa não está mais usando um objeto e o recicla automaticamente.

## **1.10 C# – a linguagem de programação**

C# (lembrando que se lê C Sharp) é uma linguagem de programação simples, porém poderosa e ao mesmo tempo ideal para desenvolver aplicações web com ASP.NET. É uma evolução do C e C++. O C# é uma linguagem orientada a objetos com a qual podemos criar classes que podem ser utilizadas por outras linguagens, por exemplo, o Visual Basic. Uma característica importante é o fato de ainda ser possível utilizar os componentes COM, facilitando assim uma rápida migração para um ambiente de desenvolvimento de alto nível sem precisar reescrever todas as aplicações que você possui.

A sintaxe utilizada pelo C# é relativamente fácil, o que diminui o tempo de aprendizado. Depois que você entender como funciona, não terá mais motivos para utilizar outra linguagem complicada, pois ela tem o poder do C++ e é simples como o Visual Basic.

Por ser uma linguagem orientada a objeto, existe a capacidade de uma classe herdar certas características ou métodos de outras classes, sejam elas escritas em C# ou em VB.

Todos os programas desenvolvidos devem ser compilados, gerando um arquivo com a extensão DLL ou EXE. Isso torna a execução dos programas mais rápida se comparados com as linguagens de script (VBScript, JavaScript). Nosso primeiro programa C# é extremamente simples. O programa deve exibir na tela "Olá mundo".

Baixe e instale no seu computador o .NET Framework 4.0 e o Visual Studio 2010 ou o Visual Web Developer 2010 Express.

*http://www.microsoft.com/netframework http://www.microsoft.com/visualstudio http://www.microsoft.com/express/Downloads*

 **Obs.:** nos arquivos de exemplo, você encontra uma lista com todos os links indicados no livro. Assim não há necessidade de digitá-los.

Em seguida, digite as linhas a seguir no bloco de notas do Windows.

```
namespace OlaMundo {
   class Ola {
       static void Main() {
           System.Console.WriteLine("Olá Mundo!");
       }
   }
}
```
Salve o arquivo como: c:\livro\capitulo1\0laMundo.cs.

Uma dica: crie um diretório livro e, em seguida, um subdiretório para cada capítulo do livro. Isso facilitará a localização e a execução dos exemplos deste livro.

Em seguida, utilize o Visual Studio Command Prompt: vá ao menu **Iniciar** ➤ **Programas**  ➤ **Microsoft Visual Studio 2010** ➤ **Visual Studio Tools** ➤ **Visual Studio Command Prompt (2010)**.

```
Veja a figura 1.2:
```
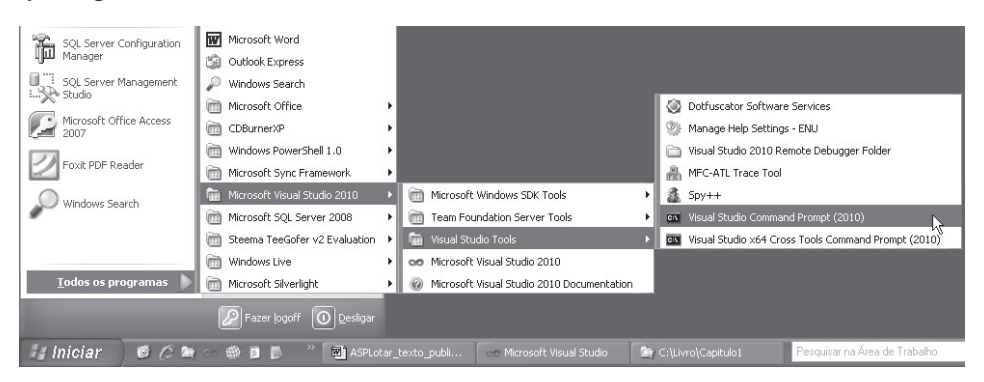

*Figura 1.2 – Visual Studio Command Prompt (2010).*

Mude o diretório atual. No Visual Studio Command Prompt (2010), digite:

cd c:\livro\capitulo1

Em seguida, digite:

csc OlaMundo.cs

Nesse momento, você está convertendo o código C# em linguagem intermediária (MSIL) e gerando um arquivo Portable Executable (PE) do tipo .exe, conforme a figura 1.3:

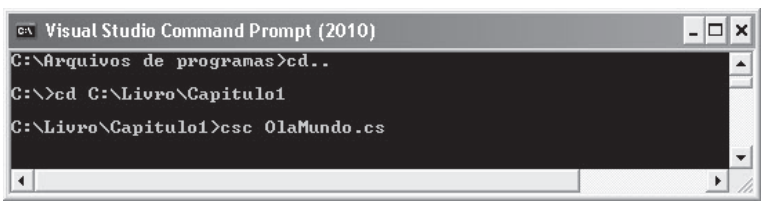

*Figura 1.3 – Compilando o programa OlaMundo.*

Se tudo estiver correto e não houver erro de sintaxe, aparecerá apenas uma mensagem contendo a versão do compilador C# e as informações sobre copyright. Se houver algum erro, será retornada uma mensagem informando a linha em que está o erro.

Execute o programa digitando OlaMundo. O programa em execução pode ser visto na figura 1.4:

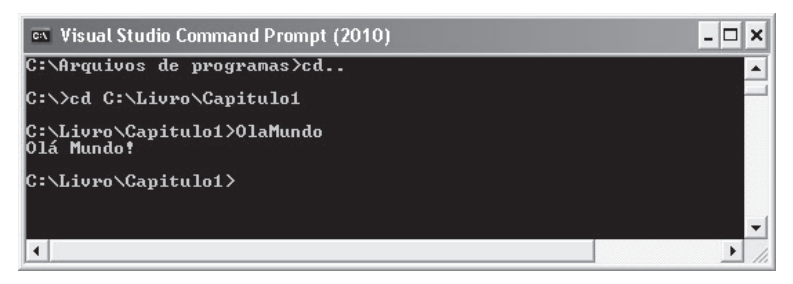

*Figura 1.4 – Programa executado com sucesso.*

O exemplo de compilação visto anteriormente é a forma mais simples que existe, pois não especificamos o local nem o nome do arquivo executável que estamos gerando, cujo nome pode ser definido conforme o exemplo que segue:

csc /out:c:\saida.exe OlaMundo.cs

Se você quiser ver as opções de compilação que podem ser utilizadas em C#, digite apenas csc /? na linha de comando, conforme mostra a figura 1.5.

Se preferir, use o Visual Studio 2010. No menu **File**, Selecione **New Project...**. Em seguida, clique em **Console Application** e em **OK**. Observe a figura 1.6.

| ox Visual Studio Command Prompt (2010)                                                                                                    |                                                                                                    |  |  |  |
|----------------------------------------------------------------------------------------------------|----------------------------------------------------------------------------------------------------|--|--|--|
| C:\Livro\Capitulo1>csc/?<br>Microsoft (R) Uisual C# 2010 Compiler version 4.0.30319.1<br>Copyright (C) Microsoft Corporation. All rights reserved. |                                                                                                    |  |  |  |
|                                                                                                    | <b>Uisual C# 2010 Compiler Options</b>                                                                         |  |  |  |
| - OUTPUT FILES -                                                                                                    |                                                                                                    |  |  |  |
| /out: <file></file>                                                                                                    | Specify output file name (default:<br>file with main class or first file                                       |  |  |  |
| /target:exe                                                                                                    | Build a console executable (defaul<br>/t:exe                                                                   |  |  |  |
| /target:winexe                                                                                                    | Build a Windows executable (Short)<br>$/t:$ winexe $)$                                                         |  |  |  |
| /target:library<br>/target:module                                                                                                    | Build a library (Short form: /t:li<br>Build a module that can be added t                                       |  |  |  |
| /delaysign[+¦-]                                                                                                    | assembly (Short form: /t:module)<br>Delay-sign the assembly using only<br>portion of the strong name key       |  |  |  |
| /doc: <file><br/>/keyfile:<file></file></file>                                                                                                    | XML Documentation file to generate<br>Specify a strong name key file                                           |  |  |  |
| /keycontainer: <st<u>ring&gt;<br/>/platform:<string></string></st<u>                                                                               | Specify a strong name key containe<br>Limit which platforms this code ca<br>Itanium, x64, or anycpu. The defau |  |  |  |
| INPUT FILES -                                                                                                    |                                                                                                    |  |  |  |
|                                                                                                    |                                                                                                    |  |  |  |

*Figura 1.5 – Parâmetros do comando csc.*

Digite as linhas a seguir no método Main:

```
System.Console.WriteLine("Olá Mundo!");
System.Console.Read();
```
Exemplo:

```
static void Main(string[] args) {
   System.Console.WriteLine("Olá Mundo!");
   System.Console.Read();
}
```
#### **Capítulo 1** ■ **Introdução ao C# e .NET Framework 35**

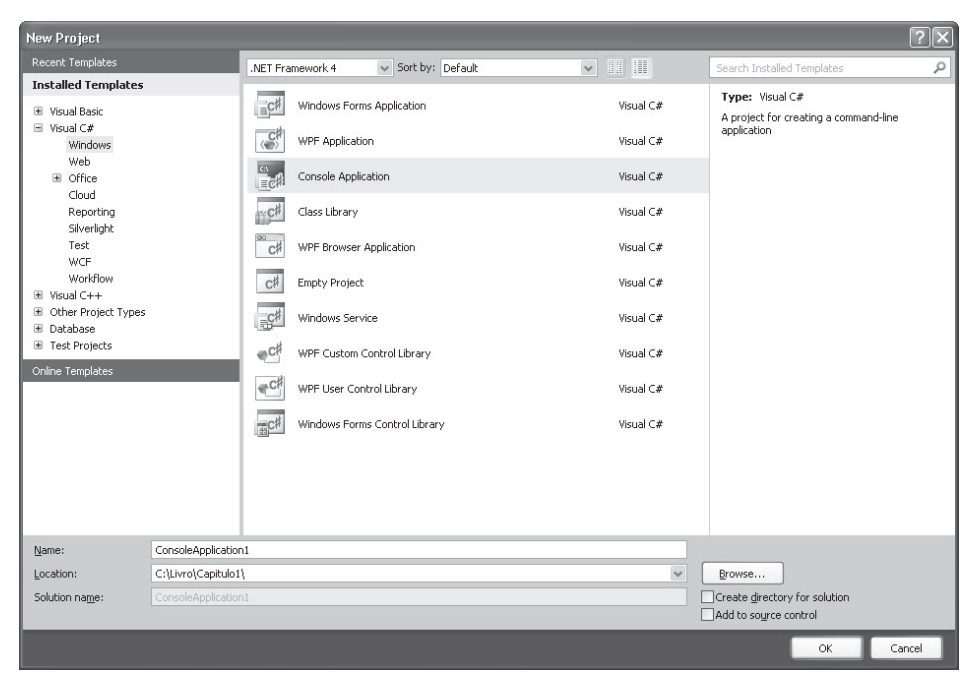

No Visual Studio 2010, depois de digitar o código anterior, pressione F5.

*Figura 1.6 – Janela New Project do Visual Studio 2010.*

#### **1.10.1 Comentários**

Usamos comentários para descrever partes complexas de código, a fim de facilitar a manutenção tanto de quem elaborou o software quanto de terceiros. Comentários não são interpretados pelo compilador C#. Podemos definir como um comentário: textos, caracteres especiais, trechos de código, números etc.

O C# permite definir comentários de duas maneiras: usando barras duplas (//) ou os caracteres /\* e \*/.

Barras duplas (//) convertem o restante da linha em comentários:

```
// Nosso primeiro programa C#
```
Os caracteres /\* e \*/ definem blocos de texto como comentários. Exemplo:

```
/*Este é meu primeiro contato com C#.
Espero que aprenda rápido essa nova linguagem de programação.
Obrigado! */
```
#### **1.10.2 Método Main**

Um programa C# deve conter um método Main, que controla o início e o fim e possibilita que sejam criados objetos e que outros métodos sejam executados. Um método Main pode não retornar valores:

```
static void Main() {
   // ...
}
```
ou retornar um valor inteiro (int):

```
static int Main() {
    \frac{1}{2}...
    return 0;
}
```
Com ambos os tipos (void ou int), o método Main pode conter parâmetros:

```
static void Main(string[] args) {
    \frac{1}{2}...
}
O<sub>11</sub>static int Main(string[] args) {
    // ...
    return 0;
}
```
Para executar o programa, basta separar os argumentos com espaços. No Visual Studio Command Prompt (2010), digite:

```
NomeDoPrograma A 2 10
```
Sendo que A, 2 e 10 são os valores passados ao programa.

#### **1.10.3 Sintaxe C#**

Todas as instruções devem estar entre chaves e sempre ser finalizadas com um ponto e vírgula, como você verá a seguir:

```
// Código aqui;
```
Exemplo:

{

}

```
if (1>2) {
   // Código aqui;
}
```
Além disso, o C# é sensível a letras maiúsculas e minúsculas, ou seja, Main não é o mesmo que main. Não observar esse detalhe impossibilita a execução do programa.

## **1.10.4 Entrada e saída**

A entrada e a saída de um programa C# são realizadas pela biblioteca de classes do .NET Framework. A instrução System.Console.WriteLine("Olá Mundo!"); utiliza o método WriteLine da classe Console. Não se preocupe se alguns termos são desconhecidos, exemplo: classe, método, namespace, diretiva etc. Neste capítulo, todos esses termos serão explicados e exemplificados.

ë **Alerta:** neste livro, para facilitar a explicação de um bloco ou uma linha de código, não inserimos junto com o código uma classe e um método Main, ou seja, o código não está pronto para a execução.

Algumas linhas de código podem aparecer em linha única:

```
Console.WriteLine(i.ToString());
```
Ou em bloco:

```
for (int i = 10; i \ge 1; i -) {
   Console.WriteLine(i.ToString());
}
```
Para executar esse código, você precisa criar uma classe e um método Main e compilá-lo.

Exemplo:

```
class Teste {
   static void Main() {
       for (int i = 10; i \ge 1; i -) {
           Console.WriteLine(i.ToString());
       }
   }
}
```
Em caso de dúvida, use como referência o código nos arquivos de exemplo do livro.

## **1.10.5 Estrutura de um programa C#**

Um programa C# consiste em um ou mais arquivos. Cada arquivo pode conter zero ou mais namespaces. Uma namespace (espaço para nome) pode conter tipos, como classes, estruturas (structs), interfaces, enumerações, e outras namespaces. A seguir, temos um programa simples listado na documentação do .NET Framework que contém todos esses elementos:

```
using System;
namespace NossaNamespace {
   class NossaClass {
   }
   struct NossaStruct {
   }
   interface INossaInterface {
   }
   delegate string NossoDelegate();
   enum NossoEnum {
   }
```

```
namespace OutraNamespace {
      struct OutraStruct {
       }
   }
   class ClasseMain {
       static void Main(string[] args) {
           // Código de inicialização do programa
       }
   }
}
```
#### **1.10.6 Variáveis**

As variáveis são utilizadas para armazenar informações na memória do computador, enquanto o programa C# está sendo executado. As informações contidas nas variáveis podem ser alteradas durante a execução do programa.

As variáveis devem conter um nome para que a elas possam ser atribuídos valores. Além do nome, devemos também definir o tipo de dados e o escopo (local em que a variável estará acessível). O escopo é definido pelos modificadores de acesso.

Ao nomear uma variável, devemos observar as seguintes restrições:

- O nome deve começar com uma letra ou \_.
- Não são permitidos espaços, pontos ou outros caracteres de pontuação, mas podemos usar números.
- $\Box$  O nome não pode ser uma palavra reservada do  $C#$ . Exemplo: if, this, while etc.
- O nome deve ser único dentro do contexto atual.

A sintaxe utilizada para declarar uma variável é:

Tipo nome;

Exemplo:

```
string nome;
int idade=50;
```
O tipo de dados também pode ser definido de forma implícita. Você escreve a palavrachave var, e o C# define o tipo. O tipo anônimo é nomeado do lado esquerdo da igualdade, sendo determinado pelo operador do lado direito da igualdade.

Observe os exemplos a seguir, em que a variável i é compilada como um tipo int.

var  $i = 5$ ;

A variável str é compilada como uma string,

var str = "Olá mundo!";

#### **Capítulo 1** ■ **Introdução ao C# e .NET Framework 39**

Ao usar a palavra-chave var, devemos observar as seguintes restrições:

- ■ A palavra-chave var pode ser usada somente com variáveis declaradas e inicializadas na mesma instrução; a variável não pode ser inicializada como null.
- Não pode ser usada para declarar campos.
- Não pode ser usada na inicialização de expressões.
- Não é possível inicializar múltiplas variáveis na mesma instrução.
- **Obs.:** não confundir a palavra-chave var com os tipos variantes do Visual Basic 6.

Os tipos de dados definem a quantidade de memória que será reservada para a variável.

 **Obs.:** as variáveis devem ser nomeadas levando-se em conta as tarefas que descrevem. Além disso, os nomes devem ser curtos para que possam ser facilmente digitados.

O C# 4.0 tem um novo tipo, dynamic. Um tipo dynamic ignora as verificações de tipo em tempo de compilação. Essas operações são realizadas em tempo de execução. Ou seja, um tipo dynamic existe somente em tempo de compilação e não em tempo de execução. Características úteis no acesso a APIs do Office, bibliotecas do IronPython e do HTML Document Object Model (DOM).

Para declarar uma variável, é muito simples.

Exemplo:

dynamic dyn =  $10$ ; dynamic s = "Isto é um texto simples.";

## **1.10.7 Tipos de dados**

Como C# é uma linguagem fortemente tipada (strongly typed), todas as variáveis e objetos devem ter um tipo declarado. Os tipos de dados se dividem em value types e reference types. Todos os value types são derivados de System.ValueType, enquanto os reference types são derivados de System.Object.

As variáveis baseadas em tipos de valor (value types) contêm diretamente o valor. Quando copiamos uma variável para outra, uma cópia do valor é passado; em tipos de referência (reference types), é passada somente uma referência do objeto.

Os values types dividem-se em duas categorias principais: estruturas (structs) e enumerações (enum).

As estruturas – struct são divididas em tipos numéricos (tipos integrais, ponto flutuante e decimal), bool e estruturas personalizadas criadas pelos programadores.

A seguir, na tabela 1.1, temos os tipos integrais com seu tamanho e a faixa de valores que podem conter:

| <b>Tipo</b> | Intervalo                                                   | Tamanho                      | Valor padrão    |
|-------------|-------------------------------------------------------------|------------------------------|-----------------|
| sbyte       | -128 até 127                                                | Inteiro de 8 bits com sinal  | 0               |
| byte        | 0 até 255                                                   | Inteiro de 8 bits sem sinal  | 0               |
| char        | $U+0000$ até $U+$ ffff                                      | Caractere Unicode de 16 bits | $^{\prime}$ (0' |
| short       | -32,768 até 32,767                                          | Inteiro de 16 bits com sinal | 0               |
| ushort      | 0 até 65.535                                                | Inteiro de 16 bits sem sinal | 0               |
| int         | -2,147,483,648 até 2,147,483,647                            | Inteiro de 32 bits com sinal | 0               |
| uint        | 0 até 4,294,967,295                                         | Inteiro de 32 bits sem sinal | 0               |
| long        | -9,223,372,036,854,775,808 até<br>9,223,372,036,854,775,807 | Inteiro de 64 bits com sinal | 0L              |
| ulong       | 0 até 18.446.744.073.709.551.615                            | Inteiro de 64 bits sem sinal | 0               |

*Tabela 1.1 – Tipos integrais*

Os tipos de ponto flutuante são: float, double, os quais diferem entre si na faixa e na precisão, conforme mostra a tabela 1.2:

*Tabela 1.2 – Tipos de ponto flutuante*

| Tipo   | Intervalo aproximado             | Precisão      | Valor padrão     |
|--------|----------------------------------|---------------|------------------|
| float  | $±1.5e-45$ até $±3.4e38$         | 7 diaitos     | 0.0 <sub>F</sub> |
| double | $\pm$ 5.0e-324 até $\pm$ 1.7e308 | 15-16 digitos | 0.0 <sub>D</sub> |

Além do intervalo padrão suportado por cada tipo, podemos acrescentar um valor nulo. Para isso, basta declarar o nome do tipo com um ponto de interrogação.

Exemplo:

int?  $x = 10$ :

Use o operador ?? para definir um valor padrão, caso o tipo seja nulo:

int d = x ?? 0;

Ou use o método GetValueOrDefault:

```
int? x = 10;
x.GetValueOrDefault(0);
```
A propriedade HasValue verifica se um tipo contém ou não um valor nulo.

Exemplo:

```
int? x=5;
if (x.HasValue) {
   Console.WriteLine(x.Value);
}
else {
   Console.WriteLine("Valor nulo.");
}
```
#### **1.10.7.1 Tipo decimal**

O tipo decimal é de alta precisão. Ideal para cálculos financeiros e monetários, é um tipo de dados de 128 bits que pode representar valores de aproximadamente:

```
±1.0 × 10−28 até ±7.9 × 1028
```
com 28 ou 29 dígitos significantes. A precisão é dada em dígitos e não em casas decimais.

O sufixo m ou M deve ser utilizado para declarar variáveis do tipo decimal.

```
decimal x = 102.89m:
```
Sem o sufixo m ou M, a variável será tratada como se fosse do tipo double. Um erro é gerado em tempo de compilação.

#### **1.10.7.2 BigInteger e Complex**

O .NET Framework 4.0 inclui dois novos tipos: BigInteger e Complex, sendo que ambos fazem parte do espaço para nome System.Numerics e não contêm intervalos fixos, ou seja, não têm limites predefinidos como um inteiro tradicional.

Para utilizar um tipo BigInteger ou Complex, é preciso adicionar uma referência a namespace System.Numerics. No Visual Studio 2010, abra a janela **Solution Explorer**, clique com o botão direito do mouse no nome do projeto e selecione a opção **Add reference...**. Na aba **.NET,** selecione **System.Numerics**. Clique em **OK**. Pronto, agora é só importar a namespace:

using System.Numerics;

Exemplo:

```
//Arquivo de exemplo: biginteger.cs
// Para compilar use: csc /r:System.Numerics.dll biginteger.cs 
using System;
using System.Numerics;
namespace AlfredoLotar.Livro.Aspnet {
   class Programa {
       static void Main(string[] args) {
           long varLong = 931548458140;
           BigInteger fromLong = varLong;
           Console.WriteLine("Número convertido para BigInteger.");
           Console.WriteLine(fromLong);
           Console.Read();
       }
   }
}
```
O tipo Complex suporta operações aritméticas e trigonométricas, bastante úteis para aplicações na área de engenharia elétrica e eletrônica.

Exemplo:

```
//Arquivo de exemplo: Complex.cs
//Para compilar use: csc /r:System.Numerics.dll complex.cs 
using System;
using System.Numerics;
namespace AlfredoLotar.Livro.Aspnet {
   class Programa {
       static void Main(string[] args) {
          var c1 = new Complex(2, 5);
          var c2 = new Complex(4, 7);var add = c1 + c2;
          Console.WriteLine("Adição: " + add);
          var sub = c1 - c2;
          Console.WriteLine("Subtração: " + sub);
          var mult = c1 * c2:
          Console.WriteLine("Multiplicação: " + mult);
          var div = c1 / c2;
          Console.WriteLine("Divisão: " + div);
          Console.Read();
       }
   }
}
O exemplo retorna:
```
Adição: (6, 12) Subtração: (-2, -2) Multiplicação: (-27, 34) Divisão: (0,661538461538462, 0,0923076923076923)

#### **1.10.7.3 Tipo char**

Representa um único caractere Unicode de 16 bits. É utilizado para representar a maioria das linguagens no mundo. Assim, podemos criar variáveis do tipo char e adicionar caracteres:

```
char letra = 'A';
char letra1 = 'H';
```
Uma variável char pode conter sequências de escape hexadecimal (prefixo \x) ou uma representação Unicode (prefixo \u):

char letra2 =  $\sqrt{2}$ ; // Hexadecimal char letra3 =  $'\u0072'$ ; // Unicode

Podemos transformar, de forma explícita, um integral em um char ou vice-versa.

char letra4 = (char)72; // corresponde a letra H int numero =  $(int)'B';$  // inteiro 66

#### **Capítulo 1** ■ **Introdução ao C# e .NET Framework 43**

Combinações de caracteres que consistem de uma barra invertida (\) seguida de uma letra ou combinação de dígitos são chamadas de sequência de escape. Sequências de escape são usadas em situações específicas, como: salto de linha, retorno de carro, avanço de página, tabulação horizontal e vertical. Veja a seguir as sequências de escape usadas no C#:

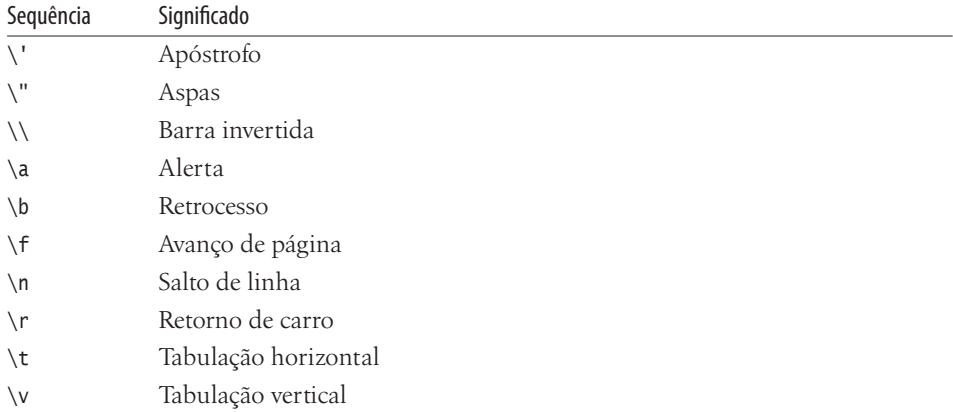

Uma variável precisa ser inicializada antes de ser utilizada. Se você declarar uma variável sem declarar um valor inicial, por exemplo:

int x;

será preciso inicializá-la; do contrário, não será possível utilizá-la. Podemos inicializar uma variável usando o operador new, o qual atribui o valor-padrão do tipo de dados int à variável x:

 $x = new int()$ ;

Isso é equivalente a:

int  $x = 0$ :

#### **1.10.7.4 Tipo bool**

Representa um valor verdadeiro ou falso. É usado com variáveis ou métodos que retornam o valor true ou false. O valor-padrão do tipo bool é false:

 $bool x = true$ :  $bool b = false$ :

Os tipos usados pelo C# podem ser manipulados por estruturas e classes (object e string) do .NET Framework:

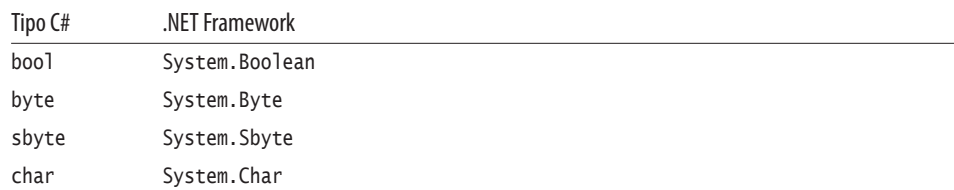

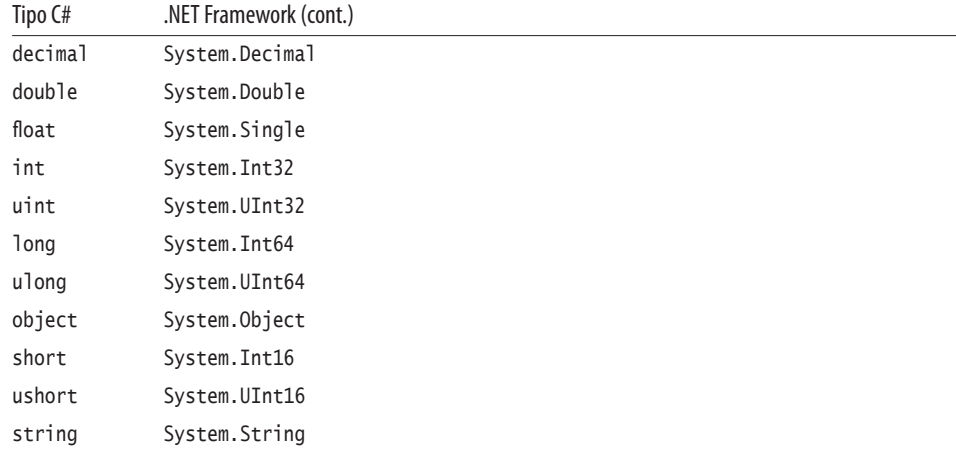

#### **1.10.7.5 Enumerações – enum**

As enumerações permitem criar um tipo distinto, formado por um conjunto de constantes nomeadas. A seguir, temos sua forma mais simples:

enum Dias {Domingo, Segunda, Terça, Quarta, Quinta, Sexta, Sábado};

Os elementos da enumeração são por padrão do tipo int. No entanto, os elementos podem ser de qualquer tipo integral, exceto char. O primeiro elemento é zero, o segundo elemento é igual a 1, e assim sucessivamente.

Na enumeração anterior, Domingo é igual a 0 (zero), Segunda é igual a 1, Terça é igual a 2 etc.

Podemos também atribuir valores arbitrários a cada elemento:

enum Dias {Domingo = 10, Segunda = 25, Terça = 48, Quarta = 8, Quinta, Sexta, Sábado};

Os elementos aos quais não atribuímos valores arbitrários são incrementados a partir do último elemento com valor. Exemplo:

Domingo é igual a 10, Segunda é 25, Terça é 48, Quarta é 8, Quinta é 9, Sexta é 10, Sábado é 11. Um tipo integral diferente de int pode ser definido:

enum Dias:short {Domingo, Segunda, Terça, Quarta, Quinta, Sexta, Sábado};

Para acessar o valor de cada elemento, é necessário converter, de forma explícita, cada elemento da enumeração para int:

```
int x = (int) Dias.Domingo;
int y = (int) Dias. Sexta;
Console.WriteLine(x);
Console.WriteLine(y);
```
O valor retornado é:

```
\theta
```

```
5
```
#### **Capítulo 1** ■ **Introdução ao C# e .NET Framework 45**

Para acessar o valor de vários elementos ao mesmo tempo, é preciso antes preparar a enumeração. O atributo System.FlagsAttribute deve ser usado na declaração da enumeração:

[Flags] public enum Dias { Segunda = 0x01, Quarta = 0x02};

O exemplo completo que segue retorna Segunda, Sexta, Sábado:

```
// Arquivo de exemplo: enum.cs
// Para compilar use: csc enum.cs
using System;
public class FlagEnum {
   [Flags]
   public enum Dias {
       Segunda = 0x01,
       Quarta = 0x02,
       Sexta = 0x04,
       Sábado = <math>0x08</math>,}
   static void Main() {
       Dias d = Dias.Sábado | Dias.Segunda | Dias.Sexta;
       Console.WriteLine(d);
   }
}
```
#### **1.10.7.6 Tipos de referência – reference types**

Nas variáveis de tipos de referência (reference types), somente uma referência do objeto é passada. A seguir, temos os tipos de referências: class, interface, delegate, object, string e Array.

#### **Tipo object**

Todos os tipos são herdados direta ou indiretamente da classe Object. Assim, é possível converter qualquer tipo para object. O ato de converter um variável value type para object é chamado de Boxing. E quando um tipo object é convertido para um value type, é chamado de Unboxing. O tipo object é representado pela classe Object no .NET Framework.

object  $x = 1$ ;

#### **Tipo string**

O tipo string é o mais utilizado, uma vez que todas as variáveis que não contêm números quase sempre são declaradas como string. O tipo string é representado por uma sequência de caracteres Unicode. Uma string deve estar cercada por aspas duplas (""):

```
string b = "texto aqui";
```
O sinal de mais (+) é usado para concatenar uma string:

```
string b = "Concatenando este " + " texto";string x = "A" + 2;
```
Outro recurso importante é a facilidade de extrair um caractere definido na variável: char extrai =  $b[5]$ :

A linha anterior extrai a letra t da variável b.

Você pode extrair uma letra de uma palavra:

```
char extrai = "Alfredo"[3];
```
A variável extrai retorna a letra r.

O arroba (@) evita que sequências de escape sejam processadas:

```
@"C:\Livro\Capitulo1\Construtores.cs"
```
É o mesmo que:

"C:\\Livro\\Capitulo1\\Construtores.cs"

Evita que aspas sejam interpretadas dentro de uma string cercada por aspas duplas.

string aspas = @"""abc"" teste";

A linha anterior retorna: "abc" teste.

#### **1.10.8 Operadores**

Os operadores são utilizados com expressões. Uma expressão é um fragmento de código que pode ser representado por um valor único, um método, um objeto, um espaço para nome. Uma expressão pode conter um valor literal, invocar um método, um operador ou uma variável.

O operador é um termo ou símbolo que pode ser usado com uma ou mais expressões, chamadas de operandos. O que tem somente um operando é chamado de operador unário; o que possui dois operandos, por sua vez, é chamado de operador binário. Operador unário (++)

x++;

```
Operador binário (*)
```
 $x=5$  \* 8:

A tabela a seguir lista os operadores suportados pelo C#. As categorias são listadas em ordem de precedência.

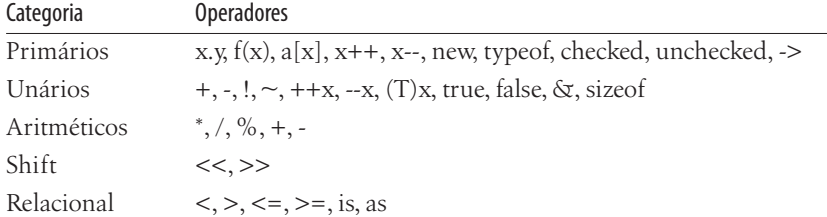

#### **Capítulo 1** ■ **Introdução ao C# e .NET Framework 47**

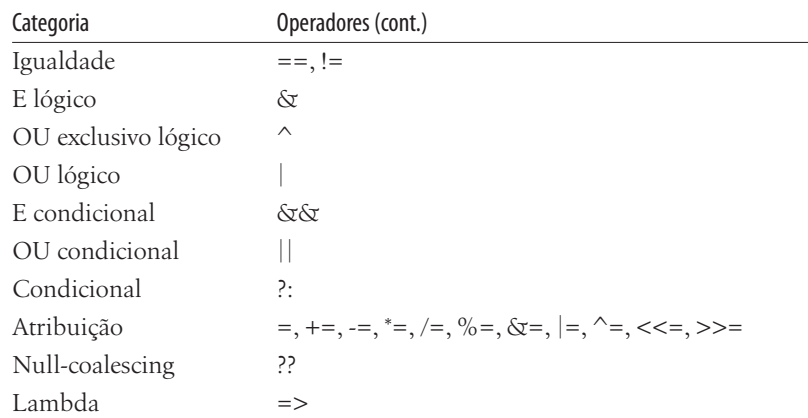

Você pode criar suas próprias equações, na quais é possível utilizar combinações de operadores. Ao fazer essas combinações, devemos obedecer sua precedência, ou seja, para realizar os cálculos corretamente, devemos obedecer à ordem de processamento dos operadores, a qual é conhecida como precedência de operadores. Entender como funciona a precedência de operadores é fundamental para realizar cálculos corretamente. Quando dois operadores com a mesma precedência estão presentes em uma expressão, eles são avaliados da esquerda para direita:

int  $x = 2 + 5 * 8$ :

É atribuído à variável x o total do cálculo: 5 \* 8 + 2 é igual 42.

Veja a seguir como poderão ocorrer resultados inesperados se não for considerada a ordem de processamento dos operadores:

int  $x = 9 * 3 + 4 / 2$ :

Por exemplo, se você executar o cálculo da esquerda para a direita, nesse caso, 9 \* 3 é igual a 27; 27 + 4 é igual a 31; 31 / 2 é igual 15,5, qual seria o resultado correto obedecendo à precedência de operadores?

9 \* 3 é igual a 27; 4 / 2 é igual a 2; e 27 + 2 é igual a 29.

Parênteses podem ser usados para cercar parte da expressão e assim forçar para que seja executada antes da outra. Exemplo:

int  $x = 9 * (3 + 5) / 2$ ;

No exemplo anterior, os valores contidos nos parênteses são executados primeiro: 3 + 5 é igual a 8; em seguida, é efetuada a multiplicação: 9 \* 8 que é igual a 72; e, por fim, a divisão 72 / 2 que é igual a 36. O resultado armazenado na variável x é 36.

#### **1.10.8.1 Operadores aritméticos**

Operações matemáticas que processam cálculos utilizam operadores aritméticos, os quais são imprescindíveis em aplicações financeiras:

```
int v = 2 * 3; // retorna 6
int d = 6 / 3; // retorna 2
int r = 13 % 5; // return 3int s = 5 + 3; // retorna 8
int m = 5 - 3; // retorna 2
```
**Obs.:** os operadores condicionais são abordados no tópico 1.10.10 deste capítulo.

#### **1.10.8.2 Operador %**

O operador % retorna o resto de uma divisão. 13 % 5 é igual a 3.

#### **1.10.8.3 Operador ++x e --x**

Os operadores unários (++x, --x), respectivamente, incrementam e decrementam o valor de uma variável.

Exemplo:

```
int x = 1;
++x; // x agora é igual a 2
int b = 5;
--b; // b agora é igual a 4
```
#### **1.10.8.4 Operador !**

O ponto de exclamação (!) é um operador lógico de negação.

Exemplo:

```
// Retorna true se o ano de 2013 não for bissexto
if (!DateTime.IsLeapYear(2013)) { }
```
#### **1.10.8.5 Operadores relacionais**

Operadores relacionais comparam valores contidos nos operandos e retornam um valor booleano com base na comparação realizada.

 $5 < 10$ Exemplo: if  $(5 < 10)$  {} Retorna true, pois  $5 \notin \{10\}$ :  $5 > 10$ Exemplo: if (5 > 10) {} Retorna false, pois 5 é < 10. Verificação semelhante pode ser realizada com os operadores menor ou igual (<=) e maior ou igual  $(\geq)$ :

 $5 \le 10$  $5 > 10$ 

Exemplo:

if  $(5 \le 10)$  {} if  $(5 \succ 10)$  {}

Operador is verifica se um objeto é compatível com um determinado tipo:

```
if (obj is string) {}
```
E, por último, o operador as realiza conversões entre tipos de referência (reference types) compatíveis.

Exemplo:

object obj = "Alfredo"; string  $x = obj$  as string:

#### **1.10.8.6 Operadores de igualdade**

Operadores de igualdade ==, != também retornam valores booleanos referentes à comparação realizada entre os operandos:

 $5 == 2$  $10 = 3$ 

Exemplo:

if  $(5 == 2)$  {} if  $(10 != 3)$  {}

#### **1.10.8.7 Operadores de atribuição**

Os operadores de atribuição incrementam ou decrementam os valores dos operandos:

```
int x = 8; // Atribui 8 a variável x
x \leftarrow 2; // Incrementa e armazena o novo valor de x
x = 3; // Decrementa e armazena o novo valor de x
x^* = 8; // Multiplica e armazena o valor atual de x. Igual x^*8x /= 2; // Divide e armazena o valor atual de x. Igual x/2x %= 3; // Armazena o resto da divisão em x. Igual x%3
```
#### **1.10.8.8 Operadores Shift**

Ambos os operandos dos operadores Shift devem ser um tipo integral. O primeiro operando desloca-se conforme a quantidade de bits definida no segundo operando. O operador >> faz com que o deslocamento seja para a direita, enquanto o operador << realiza o deslocamento para a esquerda.

Exemplo:

int  $x = 2000$ : Console.WriteLine(x >> 4); // Retorna 125 Console.WriteLine(x << 4); // Retorna 32000

Para entender melhor como funciona o operador Shift >>, faremos o cálculo manual até obtermos o valor 125. Observe o exemplo anterior.

O número 4 usado no segundo operando significa que devemos realizar quatro divisões por 2 do valor contido na variável x. Exemplo: 2.000 / 2 é igual a 1.000; 1.000 / 2 é igual a 500; 500 / 2 é igual a 250; e, por fim, 250 / 2 é 125. O operador <<, por sua vez, requer uma multiplicação por 2.

Exemplo:

 $2 \times 125 = 250 \times 2 = 500 \times 2 = 1.000 \times 2 = 2.000$ .

#### **1.10.9 Instruções de controle**

Uma instrução de controle é usada para controlar a execução de partes de um programa. Sem as instruções de controle, um programa seria executado da primeira à última linha. As instruções de controle utilizadas no C# são if, switch e else if.

#### **1.10.9.1 Instrução if**

A instrução if é utilizada para verificar se determinada condição é verdadeira (true) ou falsa (false). Caso a condição seja verdadeira, os comandos contidos na instrução if serão executados. A sintaxe da instrução if é a seguinte:

if (condição) comando;

Desse modo, a condição representa qualquer condição lógica de comparação:

- A condição pode ser representada por uma variável.
- Campo de um banco de dados que retorna um valor booleano (true ou false).
- Expressão que retorna um valor booleano (true ou false).

O argumento comando representa ação ou tarefa que deve ser realizada caso a condição seja verdadeira:

int  $a = 2$ ; if (a > 1) Console.WriteLine("Condição verdadeira");

Além da instrução if, é possível testar a condição de uma expressão com o operador ?: Observe a sintaxe:

```
condição ? expressão1 : expressão2;
```
Se a condição for verdadeira, a primeira expressão será executada; caso seja falsa, será executada a segunda expressão.

#### **Capítulo 1** ■ **Introdução ao C# e .NET Framework 51**

Exemplo:

```
int a = 2:
string mensagem = a > 1 ? "Condição verdadeira" : "Condição falsa";
Console.WriteLine(mensagem);
```
Anteriormente, observou-se a sintaxe da instrução if de linha única, ou seja, os comandos são colocados em uma única linha após a condição. É possível utilizar a instrução if em bloco, ou seja, podemos executar várias linhas de comando se a condição for verdadeira. A sintaxe da instrução if em bloco é:

```
if (condição) {
   // comando1...
   // comando2...
}
```
Se a condição for verdadeira, todas as linhas de comando serão executadas; mas se a condição for falsa, o programa saltará para a primeira linha após a chave (}):

```
int a = 2:
if (a > 1) {
   string mensagem = "Condição verdadeira";
   Console.WriteLine(mensagem);
}
```
É possível aninhar múltiplas instruções if:

```
int a = 2:
if (a > 1) {
   if (a == 2) {
       string mensagem = "Condição verdadeira";
       Console.WriteLine(mensagem);
   }
}
```
Em determinadas ocasiões, você pode querer executar comandos quando uma condição for falsa. Há duas formas básicas de executar comandos quando isso acontecer. A primeira utiliza o operador unário !, que inverte a condição real que o segue. Se a condição for verdadeira (true), o operador ! torna toda a expressão falsa (false) e vice-versa. A segunda forma utiliza a instrução else. Exemplo:

```
if (condição) {
   // Instruções parte verdadeira
}
else {
   // Instruções da parte falsa
}
```
As instruções da parte else só serão executadas se a condição contida na instrução if não for satisfeita.

#### Exemplo:

```
bool a = true;if (!a) {
   string mensagem = "Condição verdadeira";
   Console.WriteLine(mensagem);
}
else {
   string mensagem = "Condição falsa";
   Console.WriteLine(mensagem);
}
```
Além das instruções mencionadas, podemos definir diversas condições dentro de um bloco if. Isso pode ser feito com o auxílio da instrução else if. A instrução else if permite especificar outra condição a ser avaliada se a primeira condição for falsa. É impossível avaliar diversas condições utilizando apenas um bloco if. Devemos ressaltar que, independentemente do número de instruções que forem definidas em um bloco if, somente os comandos da condição verdadeira serão executados. Exemplo:

```
// Arquivo de exemplo: IfElse.cs
// Para compilar use: csc IfElse.cs
using System;
class TesteIfElse {
   static void Main() {
       Console.WriteLine("Digite um dos seguintes números: 1, 2, 3, 4");
       int a = Int32.Parse(Console.ReadLine());
       string mensagem = "Variável a igual: ";
       if (a == 1) {
           Console.WriteLine(mensagem + a);
       }
       else if (a == 2) {
           Console.WriteLine(mensagem + a);
       }
       else if (a == 3) {
           Console.WriteLine(mensagem + a);
       }
       else {
           Console.WriteLine(mensagem + a);
       }
   }
}
```
O método Parse da estrutura Int32 converte o valor inserido pelo usuário para um inteiro. Somente valores numéricos são aceitos.

```
int a = Int32.Parse(Console.ReadLine());
```
#### **1.10.9.2 Instrução switch**

A instrução switch permite a execução condicional de instruções de acordo com os valores de um argumento teste, o qual pode ser uma variável, uma expressão numérica, uma string ou funções. A sintaxe da instrução switch é:

```
switch (ArgumentoDeTeste) {
   case ExpressãoDoValor:
       // Código a executar, se a condição for verdadeira.
       break;
   default:
       // Código a executar, se nenhuma condição anterior for verdadeira.
       break;
}
```
O argumento de teste definido com switch deve ser testado em comparação com os valores das demais instruções case. Se o valor do argumento de teste for igual à expressão do valor, então os comandos que seguem a instrução case devem ser executados. Se o valor do argumento de teste for diferente da expressão do valor, então o programa compara o valor do argumento de teste com a expressão da próxima instrução case.

A instrução switch pode incluir qualquer número de instâncias case, entretanto duas declarações case não podem ter o mesmo valor. A palavra-chave break é obrigatória após cada bloco case:

```
// Arquivo de exemplo: switch.cs
// Para compilar use: csc switch.cs
using System;
class Testeswitch {
   static void Main() {
       Console.WriteLine("Digite um dos seguintes números: 1, 2, 3, 4, 5");
       int a = Int32.Parse(Console.ReadLine());
       string mensagem = "Variável a igual: ";
       switch (a) {
           case 1:
              Console.WriteLine(mensagem + "1");
              break;
           case 2:
              Console.WriteLine(mensagem + "2");
              break;
           case 3:
              goto case 1;
           case 4:
           case 5:
              Console.WriteLine(mensagem + a);
              break;
           default:
              Console.WriteLine(mensagem + a);
              break;
       }
   }
}
```
Há casos em que não podemos prever todos os valores possíveis do argumento de teste. Nessa circunstância, utilizamos a instrução default dentro do bloco switch para realizar uma ação específica caso nenhuma instrução case corresponda ao argumento de teste. A instrução default é opcional. A palavra-chave goto transfere o controle para uma cláusula case específica ou para a cláusula default, sendo muito útil em loops do tipo for.

#### **1.10.10 Operadores condicionais**

Os operadores condicionais permitem testar várias condições no mesmo bloco if. Muitas vezes, queremos executar uma determinada ação somente se determinadas condições forem satisfeitas, por exemplo, se o aluno estiver no terceiro ano do ensino médio e se tiver mais de 18 anos, então o valor da mensalidade será igual a R\$ 500. Nota-se que a mensalidade do aluno só é definida quando as condições dos dois argumentos forem satisfeitas. Podemos reescrever o exemplo citado anteriormente usando a instrução if:

```
int ano = 3;
int idade = 18:
decimal mensalidade = 350m:
if (ano==3 && idade>18) {
   mensalidade = 500m;
}
```
Assim, a variável somente é definida com o valor decimal 500 quando as duas condições forem verdadeiras. Na tabela a seguir, temos os principais operadores condicionais utilizados no C#:

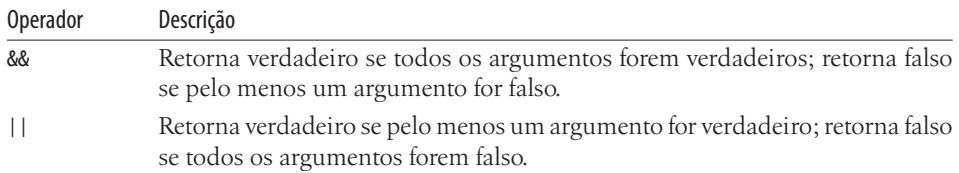

Exemplo completo:

```
// Arquivo de exemplo: mensalidade.cs
// Para compilar use: csc mensalidade.cs
using System;
class mensalidade {
   static void Main() {
       Console.WriteLine("Digite um valor maior ou menor que 18:");
       int ano = 3:
       int idade = Int32.Parse(Console.ReadLine());
       decimal mensalidade = 350m;
       if (ano==3 && idade>18) {
          mensalidade = 500m;
       }
       Console.WriteLine("Valor mensal: " + mensalidade);
   }
}
```
#### **1.10.11 Loops contadores**

Os loops contadores executam uma tarefa em determinado número de vezes. A instrução for pode ser caracterizada como loop contador, pois conhecemos os extremos que devem ser percorridos pelo bloco for. Sintaxe da instrução for:

```
for (tipo Contador = ValorInicial; Contador (< | > | >= | <=) ValorFinal; Contador(++ | --)){
   // código aqui;
}
```
A variável que serve como contador é definida com o valor inicial, e, cada vez que o loop é executado, o valor do contador é incrementado (++) ou decrementado (--) e comparado com o valor final. No exemplo, se o valor do contador for maior do que o valor final, o programa saltará para a primeira linha após a chave (}):

```
for (int i = 0; i <= 10; i++) {
   // código aqui;
}
```
A palavra-chave var pode ser usada também para inicializar blocos do tipo for:

```
for (var i = 0; i \le 10; i++) {
   // código aqui;
}
```
Podemos sair de loop for usando a palavra-chave goto quando uma determinada condição for satisfeita. A palavra-chave goto redefine o fluxo do programa saltando para linhas predefinidas:

```
for (int i = 0; i <= 10; i++) {
   if (i == 5) {
       goto FluxoAqui;
   }
}
FluxoAqui:;
```
A palavra-chave break também interrompe a execução do loop for:

```
for (int i = 0; i \le 10; i++) {
   if (i==5) {
       break;
   }
}
```
A palavra-chave continue permite saltar para o próximo bloco de execução dentro do loop for. Exemplo: considere que o valor atual do contador dentro do loop é um número par. Nesse caso, poderíamos utilizar a palavra-chave continue para saltar para o próximo bloco, de modo que somente os números ímpares seriam impressos na tela. Observe o trecho de código e o exemplo a seguir:

```
for (int i = 0; i <= 10; i++) {
   if (i % 2 == 0) {
       continue;
    }
   Console.WriteLine(i.ToString());
}
```
Exemplo completo:

```
// Arquivo de exemplo: forteste.cs
// Para compilar use: csc forteste.cs
using System;
class TesteFor {
   static void Main() {
       for (int i = 0; i <= 10; i++) {
           if (i % 2 == 0) {
               continue;
           }
           Console.WriteLine(i.ToString());
       }
   }
}
```
O exemplo anterior imprime na tela os números: 1, 3, 5, 7, 9. O método ToString converte o valor numérico da variável i em uma string equivalente.

Podemos colocar um bloco for dentro do outro. Assim, cada loop for superior executa todos os elementos do loop inferior. No exemplo a seguir, o loop for com o contador i será executado 10 vezes, fazendo com que o código no interior do loop seja executado 100 vezes:

```
for (int i = 1; i <= 10; i++) {
   for (int j = 1; j \le 10; j++) {
       // código aqui é executado 100 vezes
    }
   // código aqui é executado 10 vezes
}
```
O exemplo a seguir imprime 10 vezes o conteúdo da variável i e 100 vezes o conteúdo da variável j:

```
// Arquivo de exemplo: foraninhado.cs
// Para compilar use: csc foraninhado.cs
using System;
class foraninhado {
   static void Main() {
       for (int i = 1; i <= 10; i++) {
           for (int j = 1; j \le 10; j++) {
               Console.WriteLine(j.ToString());
           }
           Console.WriteLine(i.ToString());
       }
   }
}
```
Para realizar uma contagem regressiva, basta definir o contador com um valor negativo e inverter o valor inicial e o valor final. Veja a seguir:

```
for (int i = 10; i \ge 1; i -) {
   Console.WriteLine(i.ToString());
}
```
Para retornar valores em um loop para uma enumeração, utilize a palavra-chave yield juntamente com a palavra-chave return. Exemplo:

```
// Arquivo de exemplo: yield.cs
// Para compilar use: csc yield.cs
using System;
using System.Collections;
namespace AlfredoLotar.Livro.Aspnet {
   class Programa {
       public static IEnumerable Impares(int inicio, int fim) {
           int resultado = 1;
           while (inicio++ < fim) {
              if (inicio % 2 != 0) { 
                  resultado = inicio;
                  yield return resultado; 
              }
           }
       }
       static void Main() {
           foreach (int i in Impares(0, 10)) {
              Console.Write("{0} ", i);
           }
           Console.Read();
       }
   }
}
```
Para interromper um loop, use a combinação de palavras-chave yield break. Exemplo:

```
public static IEnumerable Impares(int inicio, int fim) {
   while (inicio++ < fim) {
       yield return inicio;
       if (inicio > 6) yield break;
   }
}
```
#### **1.10.12 Loops condicionais**

O C# suporta loops condicionais que nos permitem executar tarefas repetitivas, enquanto determinada condição for satisfeita. A condição retorna um valor booleano (true ou false). Assim como acontece com a instrução if, a condição pode ser uma função, uma variável booleana ou uma expressão.

#### **1.10.12.1 Instrução while**

O primeiro loop condicional a ser visto será while, que executa os comandos dentro do loop enquanto a condição for verdadeira. A sintaxe da instrução while é:

```
while(condição) {
   // Código aqui;
   variável (++ | --)
}
```
Se a condição for verdadeira, as instruções colocadas dentro do bloco {} serão executadas, e o programa novamente avaliará a condição. Logo que a condição se tornar falsa, o programa passará a executar as instruções colocadas após a chave (}).

Exemplo:

```
int i = 0;
while(i \leq 10) {
   Console.WriteLine(i.ToString());
   i++;
}
```
Podemos incrementar a variável i ao avaliar a condição:

```
int i = 0:
while(i++ \leq 10) {
   Console.WriteLine(i.ToString());
}
```
Um loop while ou do pode ser encerrado pelas palavras-chave break, goto, return ou throw. A palavra-chave continue também pode ser usada.

#### **1.10.12.2 Instrução do**

Você deve ter notado que, na palavra-chave while, a condição é avaliada antes de executar qualquer comando do loop. Se a condição for verdadeira, as instruções do loop serão executadas. Se a condição for falsa antes da primeira execução do loop, o programa prosseguirá com as instruções colocadas após o loop. Dessa forma, pode ser que as instruções no interior do loop jamais sejam executadas. Se você quiser que as instruções no interior do loop sejam executadas ao menos uma vez, utilize a instrução do. A sintaxe da instrução do é:

```
do {
   // Código aqui
   variável (++ | --)
}
while (condição);
Exemplo:
int x = 0;
do {
   Console.WriteLine(x);
   x++;
}
while (x \le 10);
```
### **1.10.13 Loop de enumeração**

Os loops de enumeração permitem percorrer itens de arrays e coleções. A instrução foreach é considerada um loop de enumeração. Cada item de uma coleção é considerado um objeto. A sintaxe da instrução foreach é:

```
foreach (tipo elemento in coleção) {
}
```
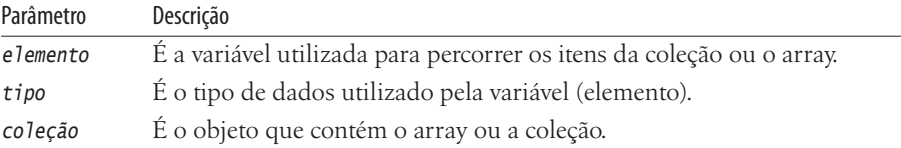

A palavra-chave var também pode inicializar blocos foreach:

```
foreach(var item in lista){...}
```
Exemplo com a instrução foreach:

```
//Arquivo de exemplo: foreach.cs
//Para compilar use: csc foreach.cs
using System;
namespace AlfredoLotar.Livro.Aspnet {
   class Programa {
       static void Main(string[] args) {
           string[] cores = new string[3];
           cores[0] = "Azul";cores[1] = "Vermelho";
           cores[2] = "Verde";
           Console.WriteLine("Exibe nome de cores:\n");
           foreach (var cor in cores) {
              Console.WriteLine(cor);
           }
           Console.Read();
       }
   }
}
```
#### **1.10.14 Classes**

As classes nos permitem organizar de forma coerente o código que criamos. Por exemplo, podemos criar uma classe chamada custos contendo todas as funções necessárias para manipular os cálculos referentes aos custos de uma empresa.

Uma classe é o tipo de dados mais poderoso do C#. Classes definem os dados e os comportamentos de um tipo de dados.

Os membros de uma classe podem ser: construtores, destrutores, constantes, campos, métodos, propriedades, indexadores, operadores, eventos, delegates, classes, interfaces, estruturas.

Uma classe é declarada com a instrução class e pode ser precedida de um modificador de acesso. Sua sintaxe é:

```
[modificador] class nome {
}
```
Exemplo:

```
public class Taxas {
   // código aqui;
}
```
Para acessar os membros de uma classe, criamos uma instância de classe, chamada de objeto, que, por sua vez, é uma entidade concreta baseada em uma classe.

Os objetos podem conter dados e ter comportamento: os dados dos objetos são armazenados em campos, propriedades e eventos do objeto; o comportamento dos objetos é definido por métodos e interfaces do objeto. É sempre importante ressaltar que dois objetos idênticos podem não conter os mesmos dados.

Algumas características dos objetos em C#:

- Tudo o que você usa em C# é um objeto, inclusive formulários Windows (Windows Forms) e controles.
- São definidos como modelos de classes e structs.
- Usam propriedades para obter e modificar informações que contêm.
- Têm métodos e eventos que permitem executar ações.
- São herdados da classe <sup>Object</sup>.

Os objetos são definidos por classes e estruturas e são criados pela palavra-chave new. Para criar uma instância da classe Taxas, usamos a seguinte sintaxe:

```
Tipo Referência = new Tipo();
```
Exemplo:

Taxas objTax = new Taxas $()$ ;

Quando a instância de uma classe é criada, uma referência para o objeto é passada para o programador. No exemplo anterior, objTax é uma referência para um objeto com base na classe Taxas. Assim, a classe não é um objeto, embora defina um tipo de objeto.

Podemos criar uma referência para um objeto sem criar um objeto. Exemplo:

Taxas objTax;

Antes de usar objTax, devemos criar o objeto com a palavra-chave new, pois o acesso a objetos que não existem falha em tempo de execução.

Acessar os membros de uma classe é muito fácil, basta criar uma instância da classe com a palavra-chave new e, em seguida, usar a referência para o objeto seguido de um ponto final e o nome do membro. O exemplo a seguir acessa um membro (método) chamado Calculo.

```
Taxas objTax = new Taxas();
objTax.Calculo();
```
Quando somente um membro é acessado, convém usar a seguinte sintaxe:

```
new Taxas().Calculo();
```
Nesse caso, não há necessidade de se criar uma variável.

Às vezes, usamos recursos compartilhados que consomem muitos recursos do sistema, por exemplo, o acesso a banco de dados, conexões à internet, acesso a arquivos etc. Nesses casos, devemos liberar os recursos utilizados o mais rápido possível. O bloco using é útil em situações em que devemos lidar com esses recursos caros, pois os recursos são imediatamente liberados quando seu código sai do bloco. Quando não definimos explicitamente que um recurso deve ser liberado, fica a critério do garbage collector liberar o recurso quando não está sendo utilizado pelo programa.

Exemplo:

```
using (Taxas objTax = new Taxas()) {
   // código aqui;
}
```
 **Obs.:** somente as classes que implementam a interface IDisposable podem ser utilizadas pelo bloco using. A interface IDisposable tem um método chamado Dispose, o qual é utilizado para liberar os recursos do objeto.

Herança de classe e interfaces serão abordadas no segundo capítulo deste livro. A seguir, temos a classe Taxas implementando a interface IDisposable e o método Dispose:

```
public class Taxas : IDisposable {
   void IDisposable.Dispose() {
       // código que libera o recurso aqui;
   }
}
```
#### **1.10.14.1 Modificadores de acesso**

Os modificadores de acesso são utilizados para restringir o acesso às classes e a seus membros. Todo o tipo declarado dentro de uma classe sem um modificador de acesso é, por padrão, considerado private. Os modificadores de acesso de classes permitidos são: public, protected, internal, protected internal, private.

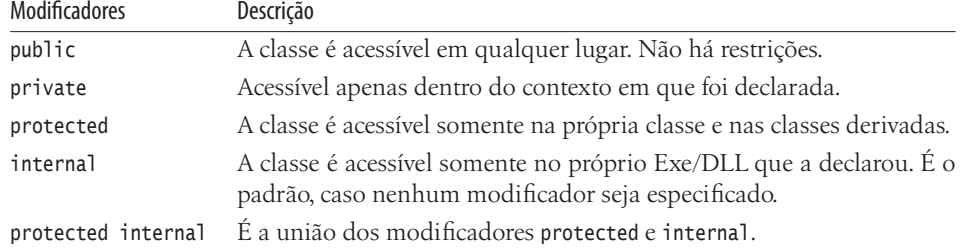

Os modificadores de acesso protected e private só são permitidos em classes aninhadas. Exemplo de classe aninhada:

```
public class Taxas {
   private class Juros {
   }
}
```
Os tipos aninhados são private por padrão e podem acessar membros definidos como private e protected da classe em que estão contidos. Devemos usar o nome qualificado completo para acessar os membros de classes aninhadas. Exemplo:

```
public class Taxas {
   public class Juros {
   }
}
```
Para criar uma instância da classe aninhada, usamos:

Taxas.Juros obj = new Taxas.Juros();

#### **1.10.14.2 Classes estáticas – static classes**

Classes e membros estáticos podem ser acessados sem a necessidade de se criar uma instância da classe. Uma classe pode ser declarada com o modificador static, indicando que só pode conter membros estáticos. Não é possível criar uma instância de uma classe static com a palavra-chave new:

```
public static class Livro {
   // Membros static aqui
}
```
As classes estáticas são carregadas automaticamente pelo CLR quando o programa que contém a classe é carregado. Algumas características das classes estáticas:

- Contêm somente membros estáticos.
- Não é possível criar uma instância.
- Não podem ser implementadas por intermédio de herança.
- Não podem conter um método construtor.

Membros estáticos são úteis em situações em que o membro não precisa estar associado a uma instância da classe, por exemplo, em situações que o valor contido no membro não se altera, como é o caso do nome do autor contido no campo Autor:

#### **Capítulo 1** ■ **Introdução ao C# e .NET Framework 63**

```
public static class Livro {
   public static string Autor = "Alfredo Lotar";
}
```
Para acessar o campo Autor, simplesmente usamos o nome da classe, seguido do ponto final e do nome do campo.

Livro.Autor;

Exemplo completo:

```
// Arquivo de exemplo: membrosestaticos.cs
// Para compilar use: csc membrosestaticos.cs
using System;
public static class Livro {
   public static string Autor = "Alfredo Lotar";
}
class TesteLivro {
   static void Main() {
       Console.WriteLine(Livro.Autor);
   }
}
```
 **Obs.:** classes estáticas são abordadas também no capítulo 2, no tópico Extension Methods.

Classes estáticas não são muito comuns. A prática mais comum é declarar alguns membros da classe como estáticos e outros não. Assim, não é preciso declarar toda a classe como static, somente os membros que não precisam estar associados a uma instância da classe. Exemplo:

```
public class Livro {
   public static string Autor = "Alfredo Lotar";
   public decimal PrecoUnitario(int frete, int precoNormal) {
       return frete + precoNormal;
   }
}
```
O nome do autor é retornado por um campo static, mas o preço é calculado com o método PrecoUnitario:

```
Livro v = new Livro():
Console.WriteLine(lv.PrecoUnitario(12,40));
Console.WriteLine(Livro.Autor);
```
#### **1.10.15 Estruturas – structs**

Uma struct é semelhante a uma classe, mas é um tipo de valor, enquanto uma classe é um tipo de referência. Uma struct é ideal para conter pequenos grupos de variáveis, pois cria objetos leves, conserva memória e nenhuma referência adicional é criada, igual ao que acontece com objetos de classe.

As cópias de uma estrutura são criadas e automaticamente destruídas pelo compilador. Assim, um construtor-padrão e um destrutor são desnecessários. Uma estrutura pode conter construtores, constantes, campos, métodos, propriedades, indexadores, operadores, eventos e tipos aninhados.

Uma estrutura pode conter interfaces, contudo não pode ser herdada por outras estruturas. As estruturas – struct têm a mesma sintaxe de uma classe, embora sejam mais limitadas.

```
public struct Livro {
   // Código aqui;
}
```
**Obs.:** o modificador protected não pode ser usado para declarar structs.

Para criar a instância de uma struct, use a palavra-chave new:

```
Livro lv = new Livro("ASP.NET com C#", "Alfredo Lotar");
Console.WriteLine("Título: {0}\nAutor: {1}",lv.titulo,lv.autor );
```
Se preferir, declare o valor dos campos:

```
Livro lv;
lv.titulo = "ASP.NET com C#";
lv.autor = "Alfredo Lotar";
Console.WriteLine("Título: {0}\nAutor: {1}",lv.titulo,lv.autor );
```
A estrutura utilizada no exemplo anterior é a seguinte:

```
public struct Livro {
    public string titulo;
    public string autor;
    public Livro(string tit, string aut) {
       titulo = tit;
       \text{autor} = \text{aut}:}
}
```
As propriedades de uma estrutura são as seguintes:

- Uma estrutura é um tipo de valor, e uma classe é um tipo de referência.
- Podemos criar a instância de uma estrutura sem usar o operador new.
- Não pode conter construtores sem parâmetros.
- Pode implementar interfaces.
- Não permite inicializar instâncias de campos.
- Não pode ser herdada por outras estruturas ou classes e não pode ser a base de uma classe.

A instância de uma classe passa uma referência para um método, enquanto a estrutura passa uma cópia de si mesma.

#### **1.10.16 Métodos**

Um método contém uma série de instruções. Os métodos são procedimentos que têm a função de executar as tarefas programadas dentro das classes.

Os métodos devem ser declarados dentro de classes ou estrutura especificando o nível de acesso, o valor de retorno, o nome do método e os parâmetros (opcional). Os parâmetros devem estar dentro de parênteses e separados por vírgula. Parênteses vazios indicam que o método não requer qualquer parâmetro. A sintaxe utilizada pelos métodos no C# é a seguinte:

[*modificador*] *tipo nome* (*Tipo parâmetro*)

Exemplo:

```
public class Taxas {
   public void Imprimir() { }
   public int Calculo(int x, int y) {return 0; }
   public string Mensagem(string msg) {return msg; }
   public dynamic ExampleMethod(dynamic d) {return d; }
}
```
#### **1.10.16.1 Modificadores de acesso de métodos**

Os modificadores de acesso dos métodos são os mesmos utilizados com as classes. Quando definimos a acessibilidade de um método, devemos ter em mente que um membro de uma classe ou struct não pode ter mais privilégios do que a classe ou struct que a contém.

Exemplo: se uma classe for declarada com o modificador private, todos os seus membros serão private. Uma classe declarada como protected pode ter membros private, internal, protect e protected internal.

Métodos declarados dentro de uma classe sem um modificador de acesso são, por padrão, considerados private. Confira os modificadores de métodos do C#:

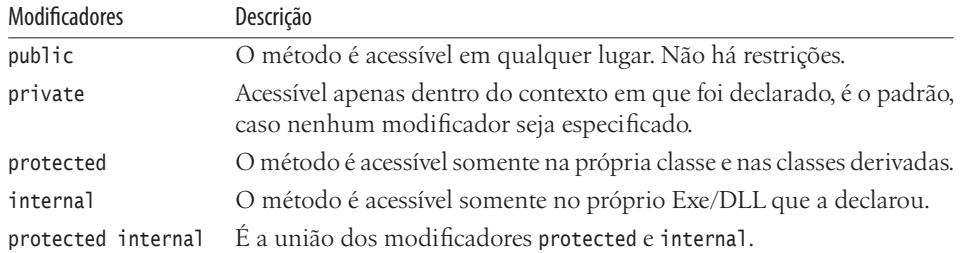

Programadores com experiência em Visual Basic devem estar procurando um procedimento Sub ou Function. No C#, métodos cujo valor de retorno é void são equivalentes ao procedimento Sub do Visual Basic.

#### Método Imprimir no C#:

```
public void Imprimir() {
   // Código aqui;
}
```
Procedimento Sub Imprimir no Visual Basic:

```
Public Sub Imprimir()
   // Código aqui
End Sub
```
Métodos que retornam valores diferentes de void são, geralmente, chamados de funções.

Método Calculo no C#:

```
public int Calculo() {
   return 0;
}
```
Procedimento Function Calculo no Visual Basic:

```
Public Function Calculo() As Integer
   Return 0
End Function
```
Chamamos um método por intermédio da referência ao objeto criado a partir da classe que contém o método, seguido de ponto final, nome do método e parênteses. Os argumentos são listados dentro dos parênteses e separados por vírgula. No exemplo, utilizamos novamente a classe Taxas, que contém os métodos Imprimir, Calculo e Mensagem.

Exemplo:

```
Taxas objTax = new Taxas();
objTax.Imprimir();
objTax.Calculo(10, 20);
objTax.Mensagem("Olá mundo");
```
Se o tipo de retorno de um método for diferente de void, então o método retornará um valor com a palavra-chave return. Uma instrução que contém a palavra-chave return retorna um valor para o método que originou a chamada.

A palavra-chave return é também utilizada para parar a execução de um método, e, sem ela, a execução é encerrada somente no final do bloco de código.

Métodos que contêm um valor de retorno diferente de void devem obrigatoriamente utilizar a palavra-chave return.

Exemplo 1 – retorna uma string:

```
public string Mensagem(string str) {
   return str;
}
```
Exemplo 2 – interrompe a execução do método se o parâmetro str for nulo:

```
public string Mensagem(string str) {
   if (str == null) {
      return "";
   }
   else {
      return str;
   }
}
```
Para invocar um método sem parâmetros na mesma classe, basta digitar o nome do método seguido de parênteses.

Exemplo:

```
class Programa {
   private int Calculo() {
      return 10 * 5;
   }
   public int Valor() {
      return Calculo();
   }
}
```
Métodos com parâmetros devem conter os argumentos listados dentro dos parênteses e separados por vírgula.

Exemplo:

```
class Programa {
   private int Calculo(int x, int y) {
       return x * y;
   }
   public int Valor() {
      return Calculo(10,5);
   }
}
```
#### **1.10.16.2 Parâmetros**

Os métodos podem conter parâmetros que são utilizados para passar e, em alguns casos, retornar valores de um método. Quando declaramos um método que contém parâmetros, devemos especificar o tipo de dados que o parâmetro pode conter. É aconselhável não declarar variáveis e parâmetros com o tipo Object, visto que a aplicação deverá arcar com o custo de uma conversão de dados que, geralmente, consome alguns ciclos de CPU.

```
public int Calculo(int x,int y) { return x * y; }
public dynamic Calculo(dynamic x, dynamic y) { return x * y; }
```
**Obs.:** os nomes dos parâmetros devem ser diferentes uns dos outros.

#### **Passando parâmetros por valor**

É possível passar informações a um método por valor e por referência. A diferença é a seguinte: os valores passados por referência modificam os valores das variáveis passadas para o método, enquanto um parâmetro passado por valor a um método não modifica esse valor.

A seguir, adaptamos o método Calculo da classe Taxas para manipular parâmetros por valor. Vale ressaltar que todos os nossos exemplos até o momento passaram informações a métodos por valor.

```
public class Taxas {
    public int Calculo(int x, int y) {
       x \leftarrow +10;
       return x * y;
   }
}
```
Repare que o parâmetro x recebe um incremento de 10 itens:

```
Taxas objTax = new Taxas();
dynamic a = 10;
int b = 20;
Console.WriteLine("Método Calculo: " + objTax.Calculo(a, b));
Console.WriteLine("Variável a: " + a);
Console.WriteLine("Variável b: " + b);
```
Como a passagem dos parâmetros foi realizada por valor, as variáveis a e b não foram alteradas. Veja o resultado do exemplo a seguir:

Método Calculo: 400 Variável a: 10 Variável b: 20

#### **Passando parâmetros por referência**

Conforme foi dito anteriormente, os valores passados por referência modificam os valores das variáveis passadas para o método. Isso é útil em situações em que os valores das variáveis passadas para o método devem conter valores atualizados manipulados pelo método. Um exemplo: uma variável que contém o número de itens de um carrinho de compras. O total de itens pode ser passado a um determinado método e atualizado no momento em que novos itens forem adicionados ao carrinho de compras.

A seguir, temos a classe Shopping. Repare que o parâmetro totalItens foi declarado com a palavra-chave ref. Assim, informamos ao compilador que os valores serão passados ao método por referência, com o parâmetro totalItens:

```
public class Shopping {
   public int AddNovoItem(ref int totalItens) {
      totalItens += 1;
       return totalItens;
   }
}
```
#### **Capítulo 1** ■ **Introdução ao C# e .NET Framework 69**

Em seguida, criamos uma instância da classe Shopping e passamos a variável xItens por referência. Novamente, é necessário utilizar a palavra-chave ref. A definição do método e a chamada do método devem utilizar explicitamente a palavra-chave ref para usar um parâmetro ref.

**Obs.:** os parâmetros passados por referência precisam ser inicializados.

```
Shopping obj = new Shopping();
int xItens = 8;
Console.WriteLine("Método AddNovoItem: " + obj.AddNovoItem(ref xItens));
Console.WriteLine("Variável xItens: " + xItens);
```
O exemplo anterior retorna:

Método AddNovoItem: 9 Variável xItens: 9

O valor da variável xItens foi alterado pelo método AddNovoItem.

#### **Parâmetros out**

Semelhante ao parâmetro ref (por referência), os parâmetros out podem ser usados com o objetivo de passar um resultado de volta para um método. A variável passada ao método não precisa ser inicializada, como acontece com os parâmetros ref:

A seguir, reescrevemos o método AddNovoItem da classe Shopping. Agora, temos um parâmetro (totalItens) passado por valor e outro parâmetro (saida) do tipo out:

```
public class Shopping {
   public void AddNovoItem(int totalItens, out int saida) {
       totalItens += 1;
       saida = totalItens;
   }
}
```
A chamada do método ocorre da seguinte forma:

```
Shopping obj = new Shopping();
int xOut;
obj.AddNovoItem(8, out xOut);
Console.WriteLine("Variável xOut: " + xOut);
```
Declaramos, além da instância da classe Shopping, a variável xOut e, em seguida, chamamos o método AddNovoItem. Definimos os itens atuais do carrinho e utilizamos o parâmetro xOut com a palavra-chave out.

O tipo de retorno do método AddNovoItem foi definido como void, ou seja, não retorna valor; somente a variável x0ut contém o valor retornado pelo método:

```
Console.WriteLine("Variável xOut: " + xOut);
```
O valor retornado pela variável xOut é 9.

#### **Argumentos nomeados**

Um argumento nomeado associa o nome do parâmetro a um determinado argumento. Dessa forma, o programador não precisa lembrar a ordem dos parâmetros na lista de parâmetros de um método.

 **Obs.:** você pode usar argumentos nomeados com métodos, indexadores, construtores e delegates.

Por exemplo, no método Calculo a seguir, temos o parâmetro x e y:

```
public int Calculo(int x, int y) {
   return x * y;
}
```
Quando invocamos o método Calculo, podemos nomear os argumentos. Exemplo:

```
int resultado=Calculo(x: 5, y: 9);
Console.WriteLine(resultado);
```
Importante lembrar que os argumentos nomeados devem aparecer após a definição dos demais argumentos. Exemplo:

```
int resultado=Calculo(5, y: 9);
Console.WriteLine(resultado);
```
O exemplo a seguir gera um erro ao compilarmos a aplicação:

```
int resultado=Calculo(x:5, 9);
Console.WriteLine(resultado);
```
Para corrigir o erro na primeira linha, podemos refazer o exemplo usando:

```
int resultado=Calculo(x: 5, y: 9);
```
Ou então:

int resultado=Calculo(5, y: 9);

ou simplesmente:

int resultado=Calculo(5, 9);

#### **Argumentos opcionais**

Agora no C# 4.0, temos a opção de omitir argumentos para alguns parâmetros em métodos, indexadores, construtores e delegates. Exemplo:

```
public int Calculo(int x, int y=4) {
   return x * y;
}
```
O segundo argumento é opcional quando invocamos o método calculo da seguinte forma:

```
int resultado=Calculo(5);
Console.WriteLine(resultado);
```
O exemplo retorna: 20

Assim, o argumento x é igual a 5, e o argumento opcional y é 4.

Obviamente, você não precisa usar sempre o valor padrão do argumento opcional. Por exemplo:

```
int resultado=Calculo(5,10);
```
retorna 50, pois o valor padrão do argumento opcional é ignorado.

#### **1.10.16.3 Sobrecarga de métodos**

Cada membro usado por uma classe ou struct tem uma assinatura única. A assinatura de um método é composta pelo nome do método e pela lista de parâmetros.

Podemos declarar em uma mesma classe ou estrutura vários métodos com o mesmo nome, mas com parâmetros diferentes. Isso é chamado de sobrecarga de métodos, cuja principal vantagem é a flexibilidade. Um único método, por exemplo, pode ter várias implementações. Veja a seguir:

```
MessageBox.Show("Isto é um teste");
MessageBox.Show("Olá mundo!", "Título");
MessageBox.Show("Olá","Título",MessageBoxButtons.YesNo);
MessageBox.Show("Último exemplo", "Título", MessageBoxButtons.OK, MessageBoxIcon.Stop);
```
O método Show da classe MessageBox é implementado com um, dois, três e quatro parâmetros.

Obedeça as seguintes regras ao usar a sobrecarga de métodos:

- Todos os métodos sobrecarregados devem ter o mesmo nome.
- Os métodos devem ser diferentes entre si em pelo menos um dos seguintes itens:
	- Número de parâmetros.
	- Ordem dos parâmetros.
	- Tipo de dados dos parâmetros.
	- O tipo de retorno (válido somente em conversões de operadores).

#### Exemplo:

```
public void Teste() {
   System.Console.WriteLine("Método Teste()");
}
public int Teste(int i) {
   return i;
}
```
O exemplo completo tem quatro implementações do método Teste:

```
// Arquivo de exemplo: sobrecarga.cs
// Para compilar use: csc sobrecarga.cs
using System;
```

```
public class Livro {
   public void Teste() {
       System.Console.WriteLine("Método Teste()");
   }
   public int Teste(int i) {
      return i;
   }
   public string Teste(int a, string str) {
       return str + " " + a;}
   public string Teste(string str, int a) {
       return a + " " + str;}
}
class TesteLivro {
   static void Main() {
      Livro lv = new Livro();
       lv.Teste();
       Console.WriteLine(lv.Teste(8));
       Console.WriteLine(lv.Teste(10,"Segunda string"));
       Console.WriteLine(lv.Teste("Primeira string",10));
   }
}
```
O exemplo retorna os valores passados a cada implementação do método Teste:

Método Teste() 8 Segunda string 10 10 Primeira string

#### **1.10.17 Constantes**

As constantes têm valores conhecidos em tempo de compilação que não podem ser modificados. São declaradas como campos e devem ser inicializadas no momento da declaração; são declaradas com a palavra-chave const e sua sintaxe é:

```
[modificador] const tipo nome = valor;
```
Exemplo:

```
class Livro {
   public const int ano = 2012;
```
}

Uma constante deve ser do tipo sbyte, byte, short, ushort, int, uint, long, ulong, char, float, double, decimal, bool ou string, uma enumeração ou uma referência para um valor nulo (null).

Podemos declarar múltiplas constantes com o mesmo tipo de dados:

```
public class Livro {
   public const int ano = 2010, mes = 09, dia = 12;
}
```
Uma constante utiliza os modificadores de acesso public, private, protected, internal ou protected internal.

O acesso às constantes é realizado de forma direta (classe.constante), como se fosse um membro estático:

int data = Livro.ano;

#### **1.10.18 Campos**

O campo é uma variável declarada em uma classe, embora fora de qualquer método, e pode conter dados que são passados a uma classe ou struct. Sua sintaxe é:

```
[modificador] tipo nome;
```
Exemplo:

```
public class Livro {
   private string titulo;
   private string autor = "Alfredo Lotar";
}
```
 **Obs.:** é recomendável declarar um campo como private para que esteja acessível somente no contexto atual. O acesso a campos por classes externas deve ser realizado por intermédio de métodos, propriedades e indexadores.

Um campo pode ser definido como "somente leitura", assemelhando-se a constantes.

Exemplo:

private readonly string autor = "Alfredo Lotar";

#### **1.10.19 Namespaces – espaço para nome**

Há alguns anos, os programadores usavam listas contendo funções que poderiam ser utilizadas para desenvolver um programa de computador. Quando precisava de uma função específica, o programador recorria à lista em que encontrava as funções em ordem alfabética. Com um mínimo de esforço, era possível localizar a função desejada.

Essa abordagem, no entanto, é praticamente impossível, uma vez que o Windows atingiu um nível de complexidade inimaginável e tem milhares de funções. Localizar uma função rapidamente é tarefa muito difícil. Se impressas em ordem alfabética, teriam dezenas, senão centenas de páginas.

Para resolver esse problema, o .NET Framework utiliza espaços para nome. Todas as suas bibliotecas de classes estão organizadas de modo hierárquico na forma de espaço para nome. A namespace System é o principal espaço para nome do .NET Framework, o qual utiliza espaço para nome a fim de organizar uma grande quantidade de classes de forma lógica e organizada, evitando, assim, conflitos de nome de classes.

#### **1.10.19.1 Utilizando espaço para nome**

Para utilizar uma determinada classe, devemos antes importar o espaço para nome que contém essa classe. Assim, indicamos em que espaço para nome está a classe ou a função que queremos executar. No C#, isso é feito com a palavra-chave using. É possível também utilizar os membros de uma classe sem importar o espaço para nome. Nesse caso, utilizamos o nome qualificado completo. No nosso primeiro exemplo, OlaMundo, utilizamos o nome qualificado completo do método WriteLine:

```
System.Console.WriteLine("Olá Mundo!");
```
O grande problema de se utilizar um nome qualificado completo é o excessivo esforço de digitação que precisa ser despendido toda vez que se precisa utilizar um método ou uma propriedade. Quando importamos um espaço para nome, podemos especificar somente o nome do método ou da propriedade que pretendemos utilizar. É como no mundo real. As pessoas no dia a dia utilizam apenas o primeiro nome para se referir umas às outras e não o nome completo o tempo todo.

No nosso exemplo, poderíamos importar a namespace System. Veja a seguir como fica o exemplo OlaMundo:

```
// Nosso primeiro programa C#
/* programa Olá mundo
para compilar utilize csc OlaMundo.cs */
using System;
namespace OlaMundo {
   class Ola {
       static void Main() {
           Console.WriteLine("Olá Mundo!");
       }
   }
}
```
Depois de importar o espaço para nome System, observamos que a palavra System foi omitida.

```
Console.WriteLine("Olá Mundo!");
```
Ao importar um espaço para nome com a palavra-chave using, é possível definir um alias (apelido).

```
using Alias = System.Collections;
```
Essa é uma abordagem útil em situações em que devemos especificar o nome qualificado completo. Geralmente, isso acontece quando utilizamos herança de classes. Assim, podemos escrever:

```
public class Form1 : Alias.ArrayList {
    \frac{1}{2}...
}
```
#### **Capítulo 1** ■ **Introdução ao C# e .NET Framework 75**

Em vez de:

```
public class Form1 : System.Collections.ArrayList {
    \frac{1}{2}...
}
```
 **Obs.:** todas as palavras-chave do C# são escritas em letras minúsculas, exemplo: using, else, if, do, for, foreach, in, while etc. Não confundir palavras-chave do C# com métodos, classes e propriedades do .NET Framework. Por exemplo: Console é uma classe, e WriteLine é um método.

#### **1.10.19.2 Criando uma namespace**

Para criar um espaço para nome, utilizamos a instrução namespace:

```
namespace Teste {
    \frac{1}{2}...
}
```
Um espaço para nome pode conter: outras namespaces, classes, interfaces, estruturas, enumerações e delegate.

Para importar o espaço para nome anterior, utilizamos:

using Teste;

O nome escolhido ao espaço para nome deve indicar a funcionalidade disponível nos membros nele contidos. Exemplo, a namespace System.Net.Mail contém tipos que permitem ao programador enviar e-mails.

A documentação do .NET Framework recomenda que os espaços para nome sejam nomeados de acordo com o seguinte critério:

```
<Empresa>.(<Produto>|<Tecnologia>)[.<Característica>][.<Subnamespace>]
```
Utilizar o nome da empresa ou até seu próprio nome evita que empresas ou desenvolvedores diferentes tenham namespaces com mesmo nome e prefixo.

Alguns exemplos de namespaces:

```
Microsoft.WindowsMobile.DirectX
Microsoft.Csharp
Microsoft.VisualBasic.FileIO
AlfredoLotar.Livro.Aspnet
```
No segundo nível, temos o produto ou a tecnologia e, a partir do terceiro nível, a característica e as subnamespaces são opcionais.

#### **1.10.20 Construtores**

Sempre que uma classe ou struct é criada, um construtor é chamado. Construtores são métodos executados quando um objeto de determinado tipo é criado. Possuem o mesmo nome da classe em que estão contidos e não retornam valor, nem mesmo void.

Uma classe ou estrutura pode conter múltiplos construtores com diferentes argumentos. Um construtor sem parâmetros é chamado de construtor-padrão, invocado sempre que a instância de uma classe é criada com a palavra-chave new.

**Obs.:** uma struct não pode conter construtores sem parâmetros.

Usando construtores, um programador pode definir valores-padrão ou definir os valores iniciais dos membros. Exemplo:

```
public class Livro {
   public string titulo;
   public string autor;
   public Livro() {
       titulo = "ASP.NET com C#";
       autor = "Alfredo Lotar";
   }
}
```
No exemplo, a definição dos valores iniciais dos campos titulo e autor acontece no construtor da classe Livro. Podemos reescrever o exemplo com novos construtores, usando sobrecarga de métodos. Exemplo:

```
public class Livro {
   public string titulo;
   public string autor;
   public Livro() {
      titulo = "ASP.NET com C#";
      autor = "Alfredo Lotar";
   }
   public Livro(string tit,string aut) {
      titulo = tit;
      autor = aut;}
}
```
E criar uma instância da classe Livro usando o construtor-padrão. Nesse caso, o valor dos campos titulo e autor será respectivamente: ASP.NET com C# e Alfredo Lotar:

```
Livro lv = new Livro();
```
Ou então, podemos definir os valores iniciais dos campos no momento em que uma instância do objeto for criada:

```
Livro lv = new Livro("Livro sobre ASP.NET","Eu mesmo: Alfredo");
```
Os argumentos do construtor Livro definem os valores iniciais dos campos:

```
public Livro(string tit, string aut) {
   titulo = tit;
   autor = aut;}
```
Caso a classe Livro não seja declarada com um construtor, o construtor-padrão automaticamente fornecerá valores iniciais para os campos declarados na classe:

```
public class Livro {
   public string titulo;
   public string autor;
   public decimal preco;
}
```
Os valores iniciais de cada tipo foram abordados no início deste capítulo no tópico sobre tipos de dados.

Os campos titulo e autor são definidos pelo construtor-padrão como nulo (null), e o campo preco, como zero.

#### **1.10.20.1 Construtores private**

Construtores cujo modificador é private são uma categoria especial de construtores. Geralmente, são usados em classes que têm somente membros estáticos (static). É o mesmo que declarar uma classe como static.

Não podemos criar a instância de uma classe que contém somente construtores definidos com o modificador private.

Declarar um construtor como private evita que o construtor-padrão seja invocado. Exemplo:

```
public class Livro {
   private Livro() { }
   public static string autor = "Alfredo Lotar";
}
```
O campo autor pode ser invocado dessa forma:

Console.WriteLine(Livro.autor);

A linha a seguir gera um erro ao tentarmos compilar o exemplo:

Livro  $lv = new Livro()$ ;

#### **1.10.20.2 Construtores static**

São construtores utilizados para iniciar dados de membros static ou executar determinada ação uma única vez. Um construtor do tipo static é chamado automaticamente antes de a primeira instância da classe ser criada ou antes de qualquer membro estático ser referenciado.

Propriedades de um construtor static:

- Não possui qualquer modificador de acesso ou parâmetro.
- Não pode ser invocado diretamente.
- O programador não tem controle do momento em que o construtor static será executado dentro do programa.

Exemplo:

```
// Arquivo de exemplo: construtorstatic.cs
// Para compilar use: csc construtorstatic.cs
public class Livro {
   static Livro() {
       System.Console.WriteLine("O construtor static invocado.");
   }
   public static void Paginar() {
       System.Console.WriteLine("O método Paginar invocado.");
   }
}
class TesteLivro {
   static void Main() {
      Livro.Paginar();
   }
}
```
Após a execução, o exemplo retorna:

O construtor static invocado. O método Paginar invocado.

#### **1.10.21 Destrutores**

Um destrutor é utilizado para destruir instâncias de uma classe e tem as seguintes propriedades:

- Não pode ser definido em structs, somente em classes.
- Uma classe pode ter somente um destrutor.
- Não pode ser herdado nem sobrecarregado.
- É invocado automaticamente.
- Não tem modificadores ou parâmetros.
- É declarado com o mesmo nome da classe, mas precedido do caractere ~.

Exemplo:

```
public class Livro {
   \simLivro() {
       // Recursos para liberar aqui;
   }
}
```
O exemplo a seguir demonstra o funcionamento de um destrutor. A classe Autor implementa, por meio de herança, a classe Livro:

```
// Arquivo de exemplo: destrutores.cs
// Para compilar use: csc destrutores.cs
using System;
public class Livro {
   \simLivro() {
       Console.WriteLine("Libera recursos da classe base");
   }
}
public class Autor:Livro {
   ~Autor() {
       Console.WriteLine("Libera recursos da classe derivada Autor");
   }
}
class TesteDestrutor {
   static void Main() {
      Autor aut = new Autor();}
}
```
O exemplo retorna:

Libera recursos da classe derivada Autor Libera recursos da classe base

O programador não tem controle sobre o destrutor, ou seja, o coletor de lixo do .NET Framework decide o melhor momento para liberar os recursos. Para forçar a liberação imediata dos recursos utilizados, podemos invocar de forma explícita o coletor de lixo. Exemplo:

GC.Collect();

 **Obs.:** devemos ter cuidado especial com a performance da aplicação. Chamadas excessivas ao coletor de lixo têm reflexo negativo na performance da aplicação. Deixe o coletor de lixo cuidar da liberação dos recursos que não estão sendo utilizados pelo programa.

Recursos caros, que consomem muita memória, ciclos de CPU e largura de banda, como conexões com banco de dados, redes, acesso a arquivos e internet etc., devem liberar os recursos utilizados o mais rápido possível e de forma explícita, usando o método Close ou Dispose.